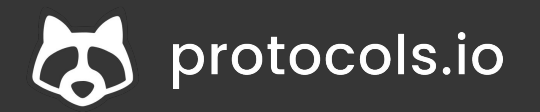

# **Introduction to protocols.io**

Emma Ganley emma@protocols.io

Feb 9th, 2024

**SPRINGFR NATHRE** 

**1**

### **Housekeeping**

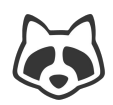

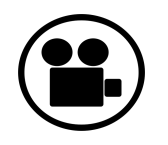

We will record the webinar (registrants will receive a link to the recording and these slides)

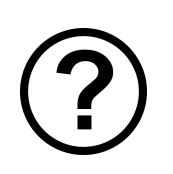

Q&A will be at the end, but please add your questions in the Q&A or Chat during the webinar as they occur to you.

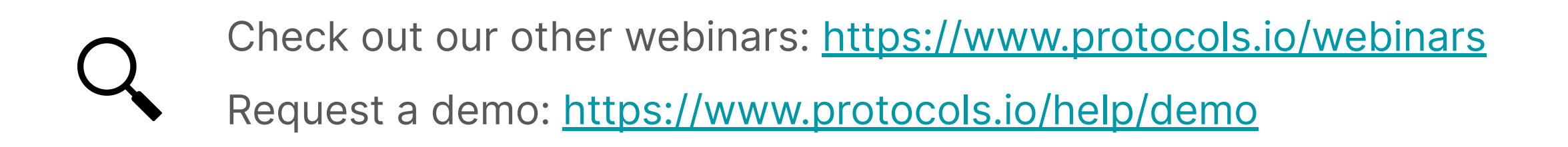

### **Agenda**

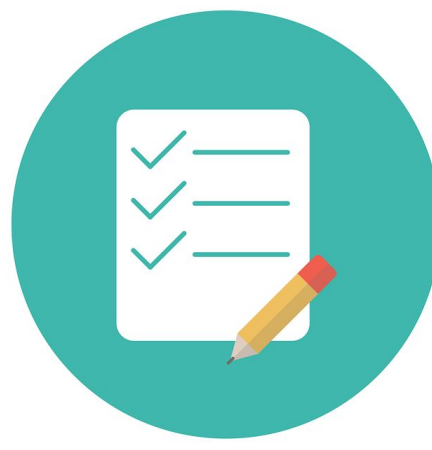

- **1. Why Sharing Methods Matters**
- **2. Introduction to protocols.io** Mission & Key Functionality
- **3. Navigating protocols.io**  Public repository Create and share protocols Publish protocols Protocol Entry Service
- **4. Q&A**

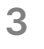

### **Agenda**

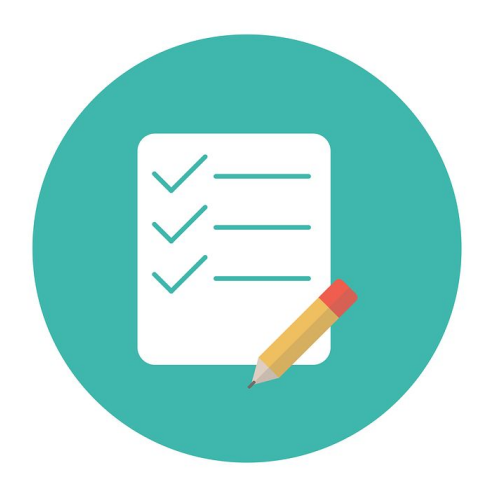

#### **1. Why Sharing Methods Matters**

- **2. Introduction to protocols.io** Mission & Key Functionality
- **3. Navigating protocols.io**  Public repository Create and share protocols Publish protocols Protocol Entry Service
- **4. Q&A**

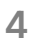

### **Methods Are Frequently Lost**

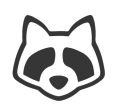

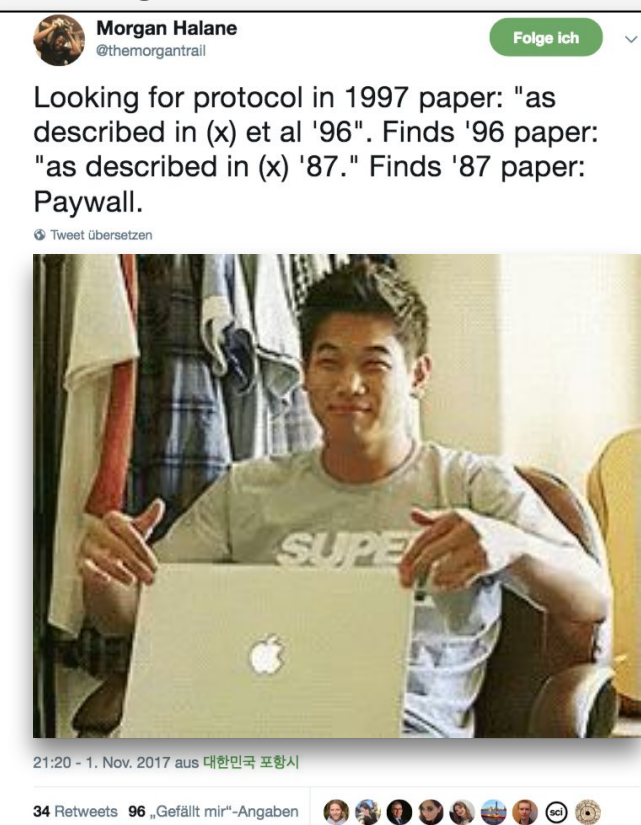

**Daniel Gonzales** ICO @dgonzales1990

**Folge ich** 

 $\checkmark$ 

2017: "Devices were fabricated as previously described [ref 8]"

[ref 8] 2015: "Devices were fabricated as previously described [ref 4]"

[ref 4] 2013: "Devices were fabricated as previously described [ref 2]"

[ref 2] 2009: "Devices were fabricated with conventional methods"

Tweet übersetzen 13:16 - 17. Jan. 2018 230 Retweets 798 "Gefällt mir"-Angaben (1) 4 4 4 4 4 4 4 4 4  $Q$  28  $1$  230  $Q$  798  $\Box$ 

#### **Biologists... Physicists... Physicists...** Researchers cannot:

- ➔ **Find,**
- ➔ **Access, or**
- ➔ **Replicate**

#### **Experimental /**

**Methodological Details**

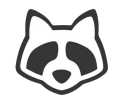

<sup>The</sup> Atlantic

**How Reliable Are Cancer Studies?** January 18, 2017

#### The **hardest part, by far, was figuring out exactly what the original labs actually did**.

 Scientific papers come with methods sections that theoretically ought to provide recipes for doing the same experiments. But **often, those recipes are incomplete, missing out important [steps, details, or ingredients. In some cases, the](https://www.theatlantic.com/science/archive/2018/11/psychologys-replication-crisis-real/576223/)  recipes aren't described at all**; researchers simply cite an earlier study that used a similar technique.

### **Cancer Biology Reproducibility Project**

Repeating & building upon previously published work is hard

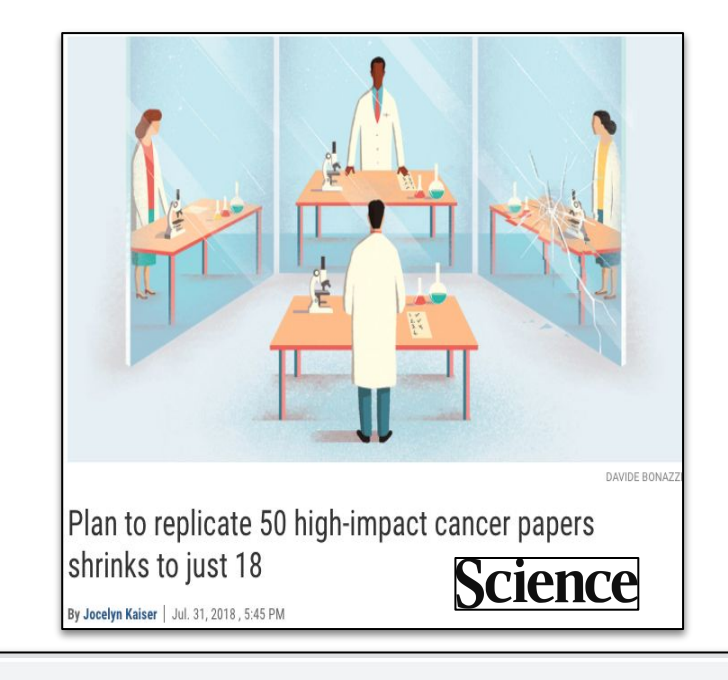

① ☆ 习 □ ◎

>>>>> PubMed >> TriNet Platform | TIAA <> Empower Retirem... W MRA 23 Homepage 23 Console 1 TASC < WEX E Beginner Worksho...

When preparing replications of 193 experiments from 53 papers there were a number of challenges.

 $2\%$ experiments with open data

 $\mathbf{O}$ %

of protocols completely described

 $\leftarrow$   $\rightarrow$  C

a cos.io/rpcb

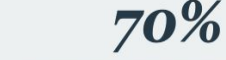

of experiments required asking for key reagents

of experiments needing a key reagent original authors were willing to share

69%

of experiments the original authors were not helpful (or unresponsive)

 $32\%$ 

of experiments the original authors were very helpful

### **Cancer Biology Reproducibility Project**

Papers / Researchers do not have sufficient information for experiments to be repeated

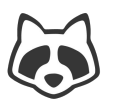

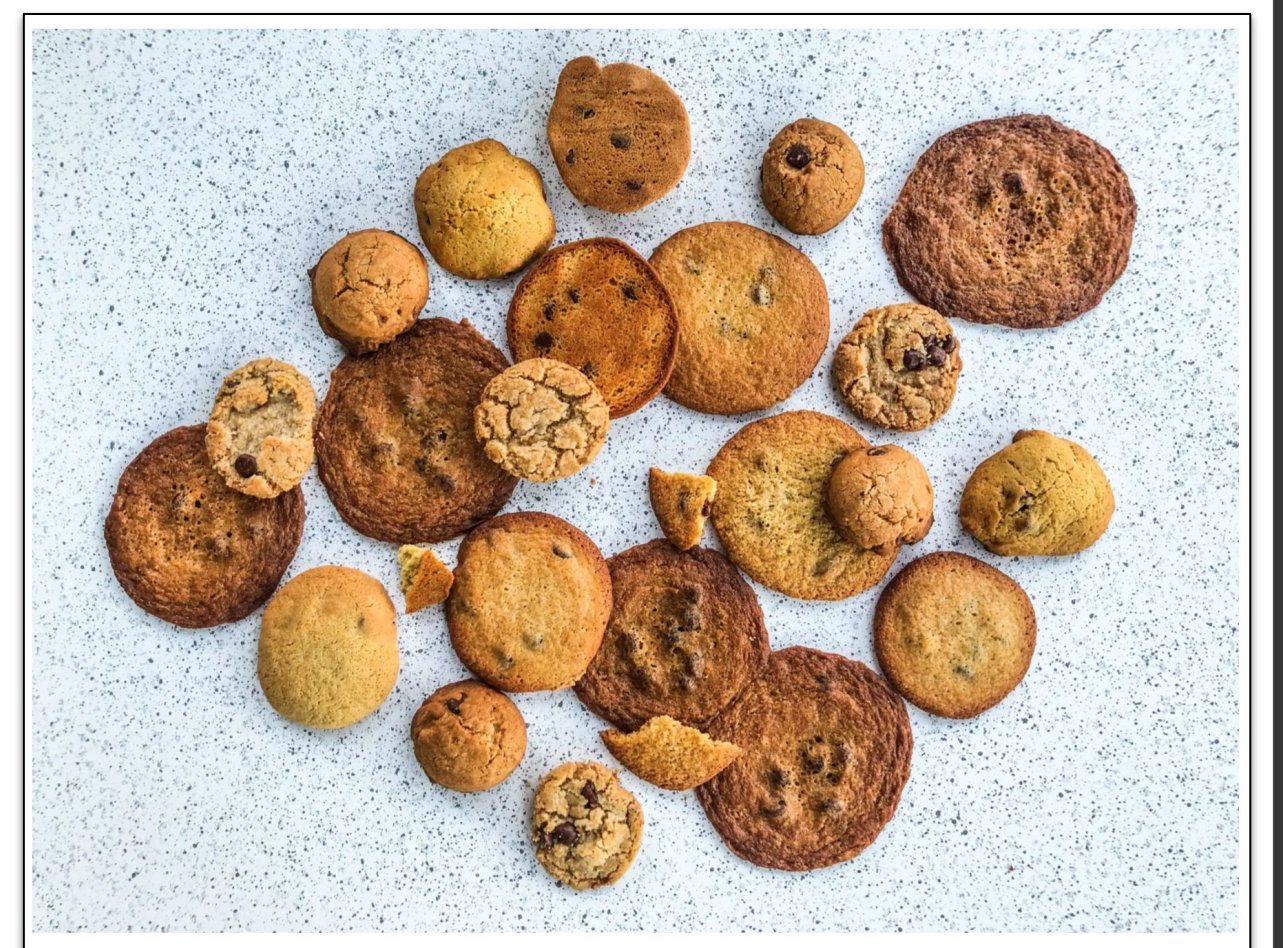

These were all made by tweaking the same recipe. Rachel Askinasi/Insider

(Screenshot from https://www.insider.com/chocolate-chip-cookies-common-baking-mistakes-photos)

### **Methods Matter for Reproducible Research**

#### **IF Cookies == Data / Results**

**ANALYSIS OF** Size, Thickness, Texture, Hardness, Flavour

#### **CAN ONLY BE INTERPRETED IN CONTEXT OF THE TWEAKS**

Too much flour or sugar, Baking powder instead of baking soda, etc.

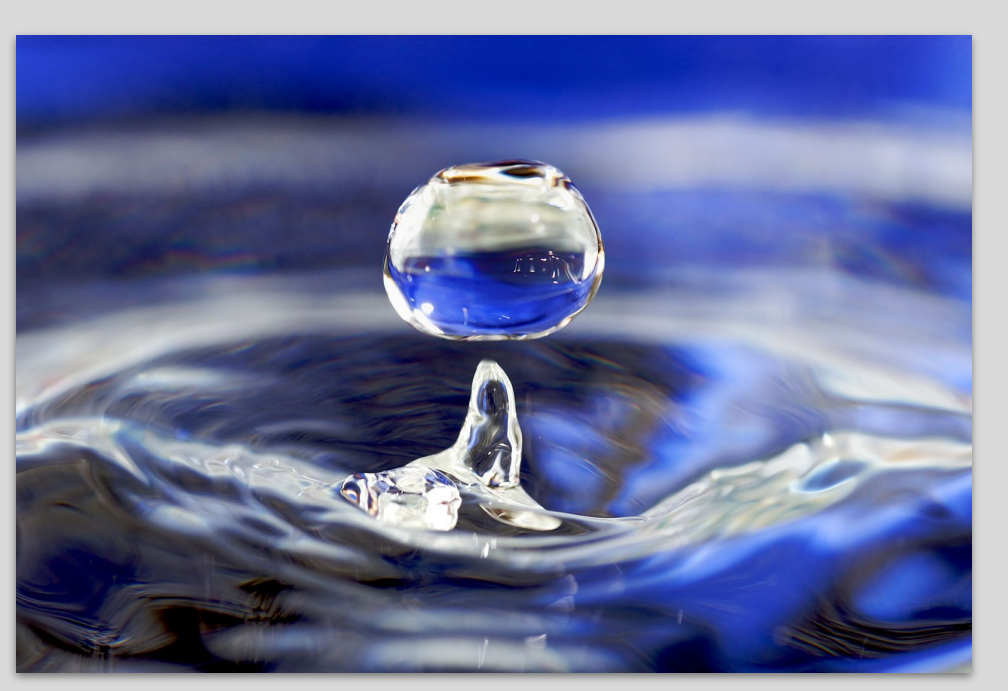

Image Attribution: CC-BY 2.0 [José Manuel Suárez from](https://www.flickr.com/photos/josjos/) [Spain](https://en.wikipedia.org/wiki/en:Spain)

#### **A Drop in the Research Data Ocean**

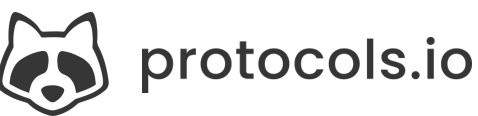

## **Data Sharing needs Methods Sharing**

**If you share data, you need to also share comprehensive methods details**

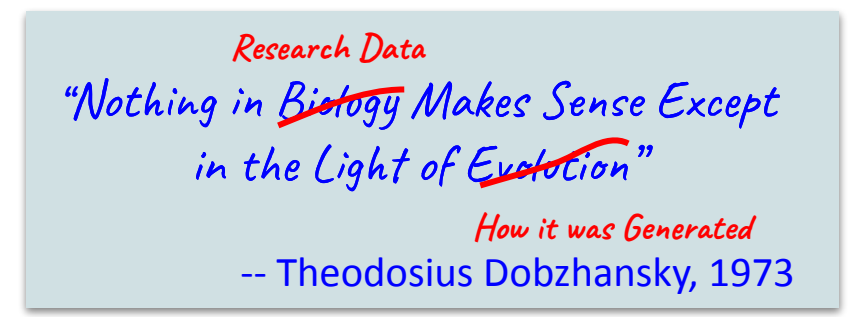

### **Agenda**

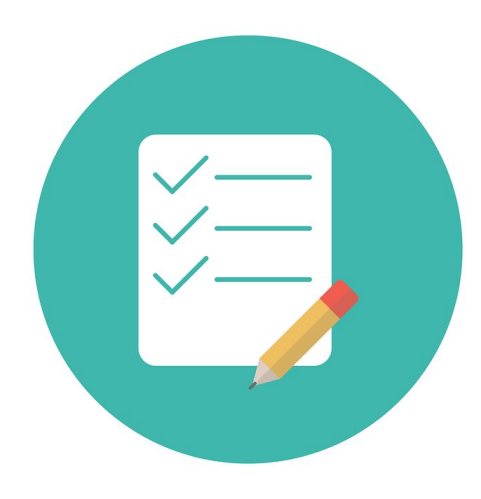

- **1. Why Sharing Methods Matters**
- **2. Introduction to protocols.io** Mission & Key Functionality
- **3. Navigating protocols.io**  Public repository Create and share protocols Publish protocols Protocol Entry Service
- **4. Q&A**

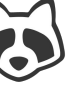

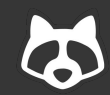

#### **Overview: Mission of protocols.io**

# **Make it easy to share method details before, during, and after publication.**

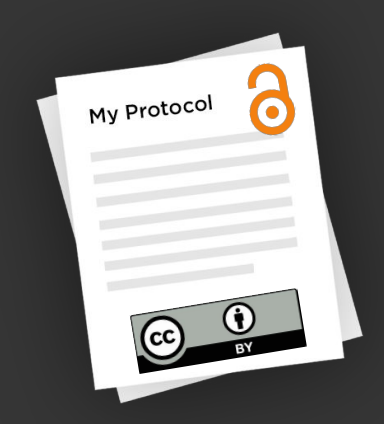

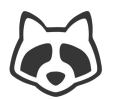

#### **Bring structure** to your research

A secure platform for developing and sharing reproducible methods.

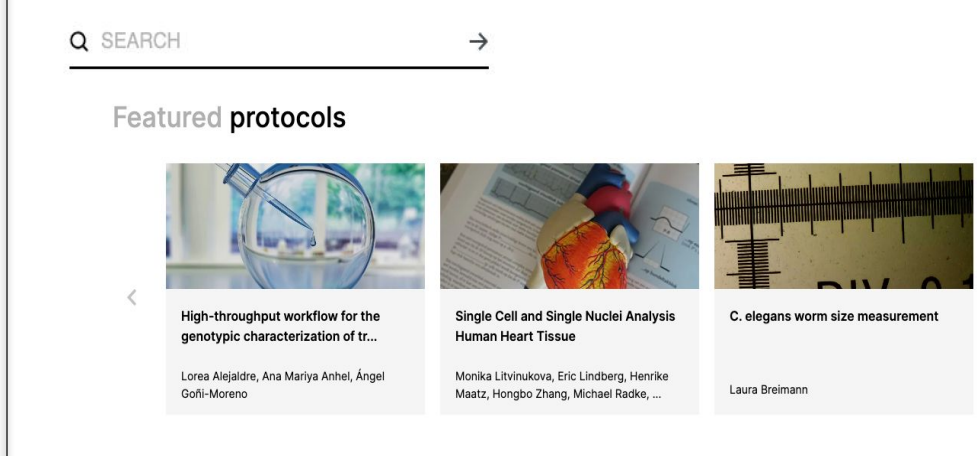

<https://protocols.io/welcome>

# **FAIR: Discover Protocols**

Findable & Accessible

- Open access repository
- All research disciplines
- Collaborative tool
- Archived & Mirrored

#### Some stats

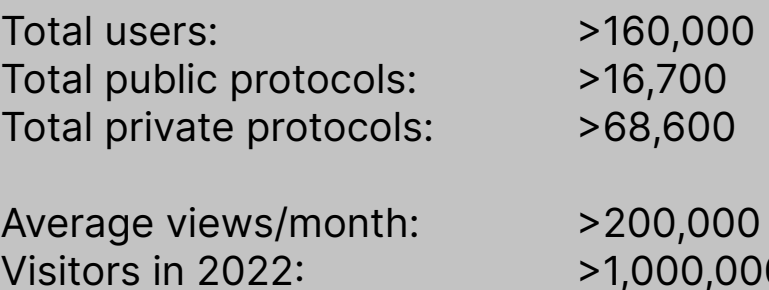

## **Publish your protocol, get a DOI link, place in your Materials and Methods**

#### **PLOS BIOLOGY**

**G** OPEN ACCESS ø PEER-REVIEWED

**RESEARCH ARTICLE** 

#### Commensal bacteria and essential amino acids control  $\pi$ choice behavior and reproduction

Ricardo Leitão-Goncalves co. Zita Carvalho-Santos co. Ana Patrícia Francisco co. Gabriela Tondolo Fioreze, Margari Célia Baltazar, Ana Paula Elias, Pavel M. Itskov, Matthew D. W. Piper, Carlos Ribeiro

Published: April 25, 2017 · https://doi.org/10.1371/journal.pbio.2000862

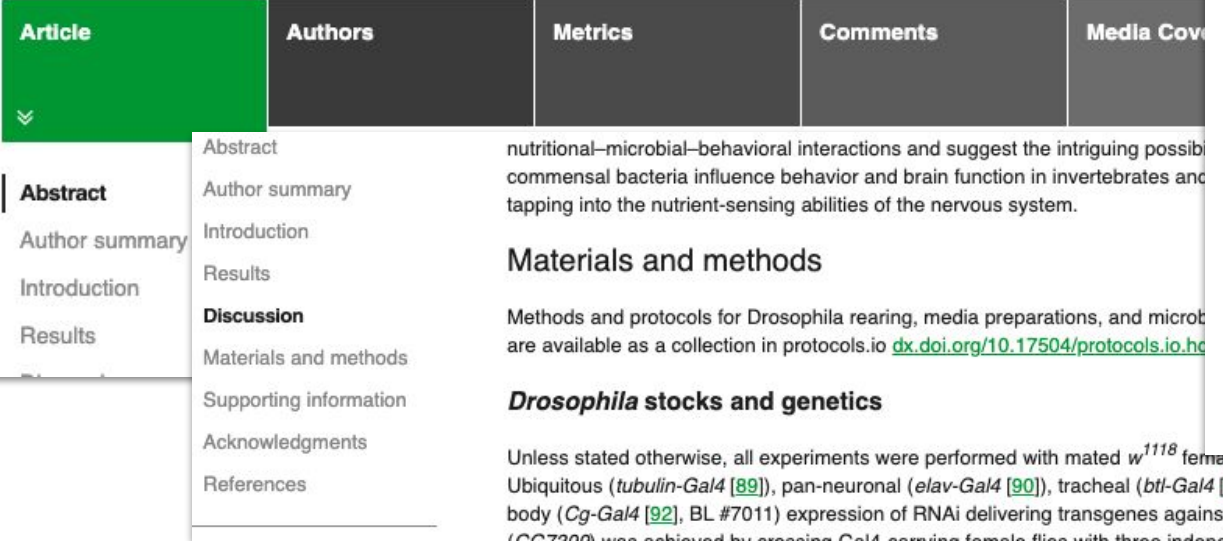

#### **Methods and protocols for …... are available as a collection in protocols.io (DOI link)**

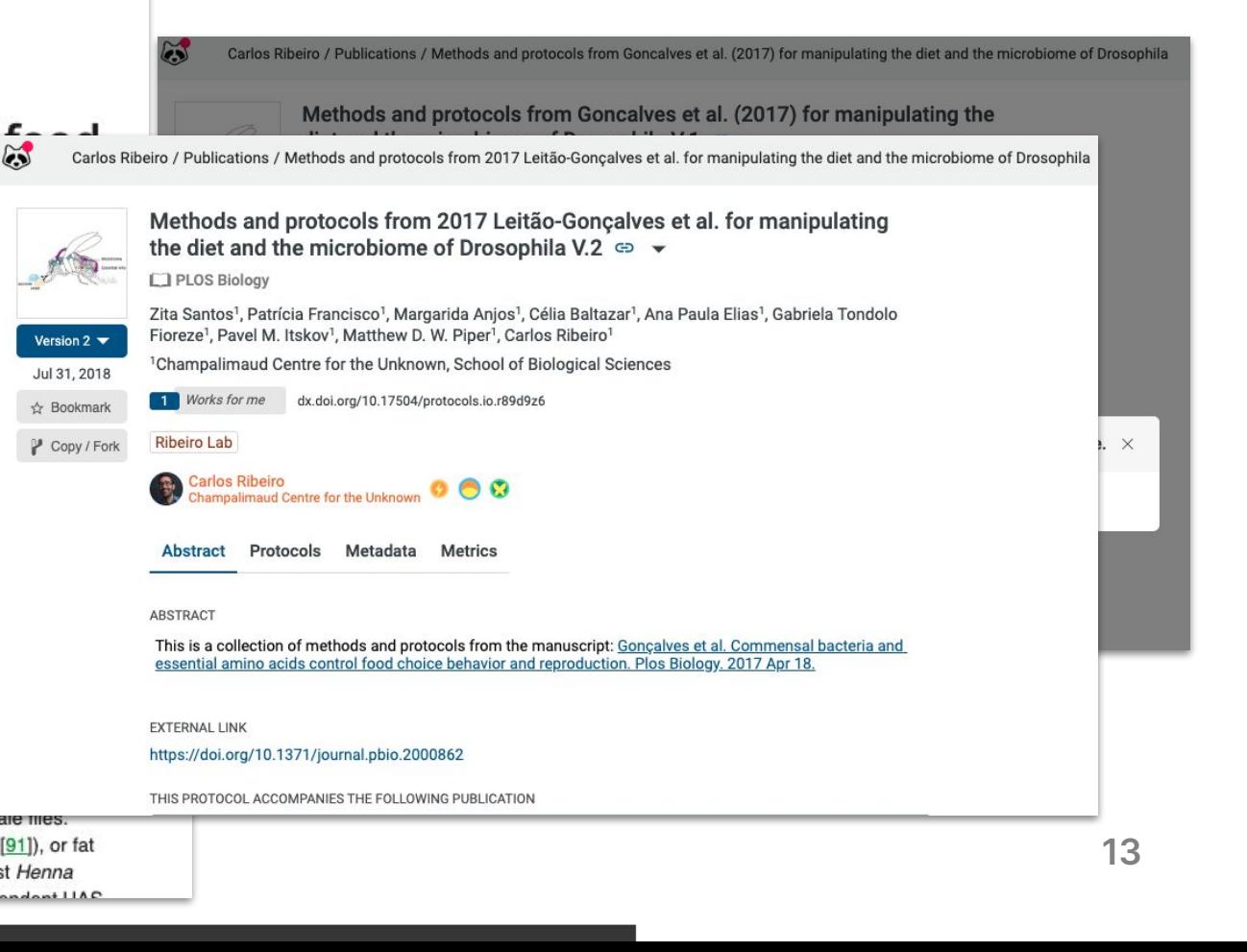

### **Links with Many Journals**

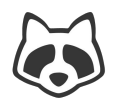

#### **Journals & Publishers**

Recommending protocols.io on manuscript submission

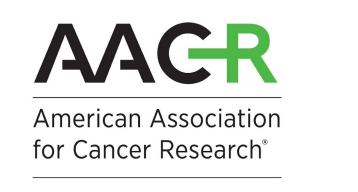

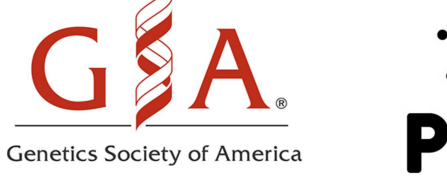

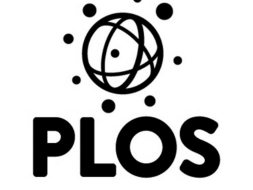

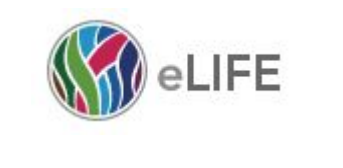

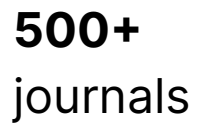

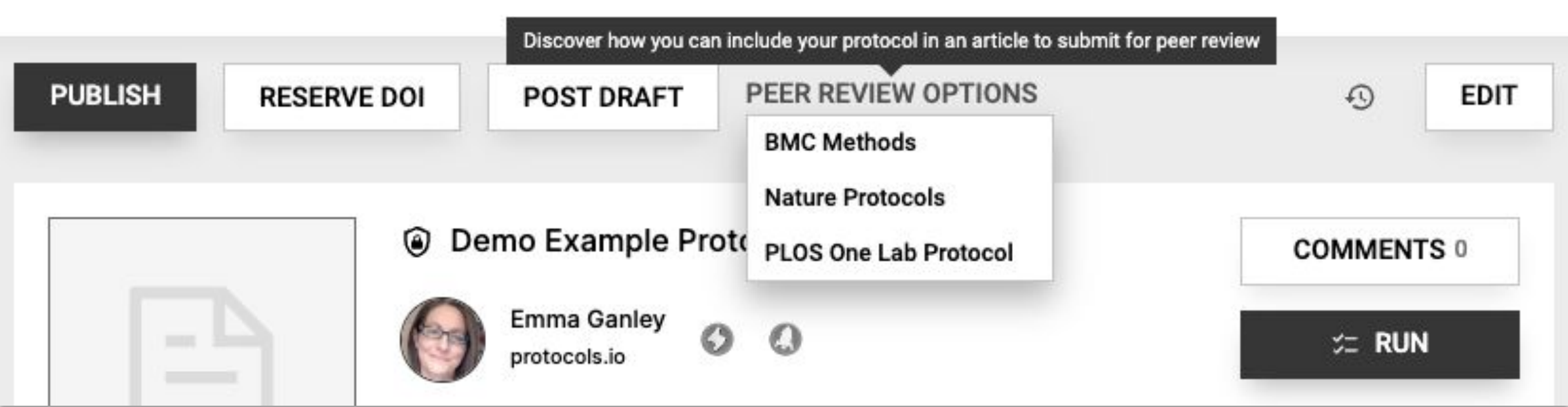

### **Lab Protocols in PLOS ONE**

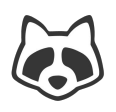

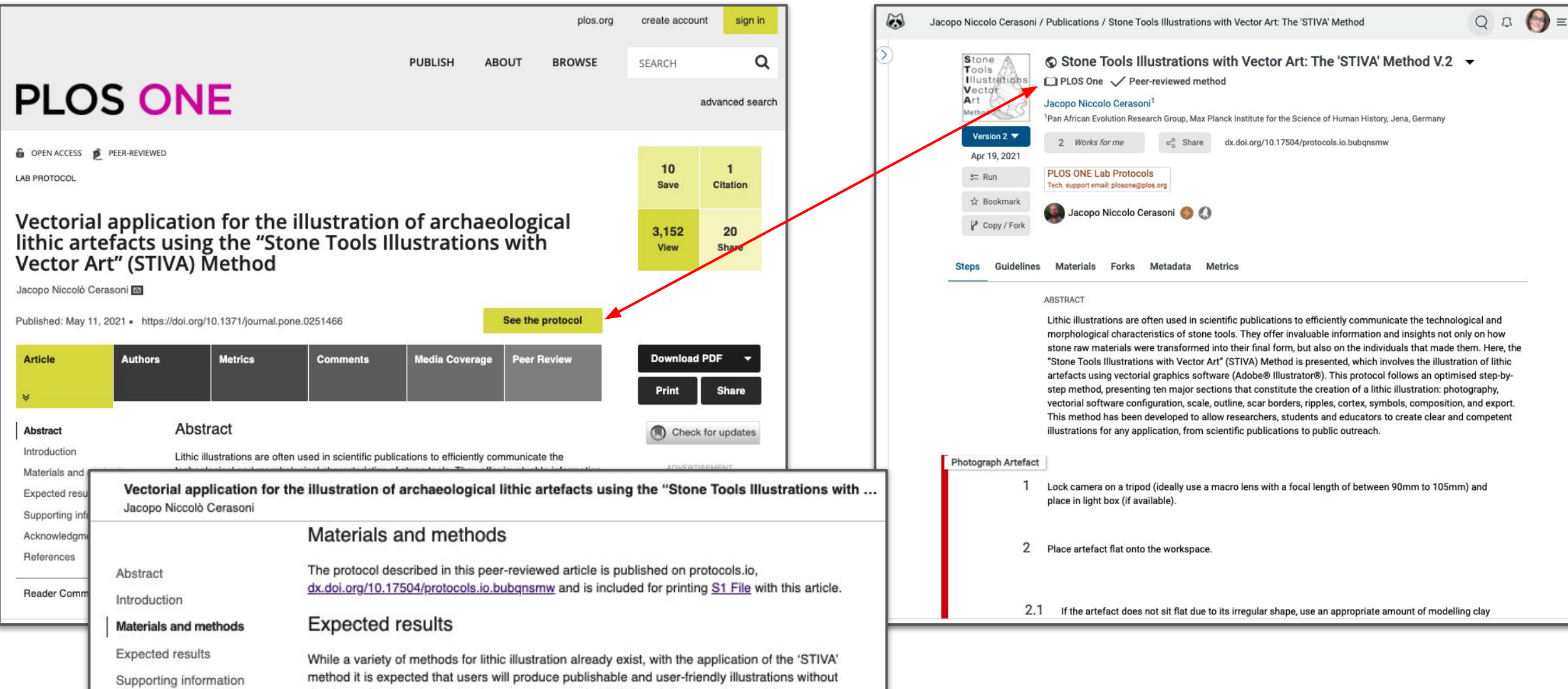

# **Organizations encouraging use of protocols.io**

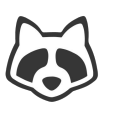

#### **Journals & Publishers**

Recommending protocols.io on manuscript submission

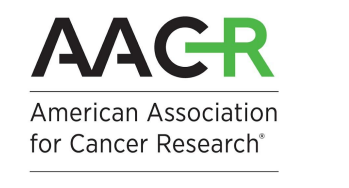

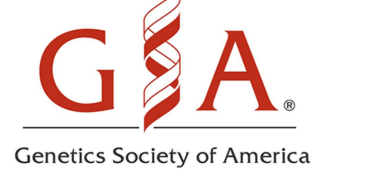

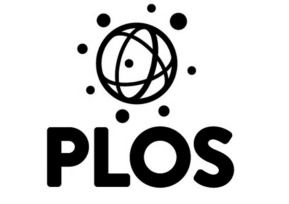

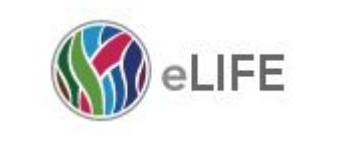

**500+**  journals

#### **Funders**

Requiring or recommending protocols.io in grant guidelines/policies

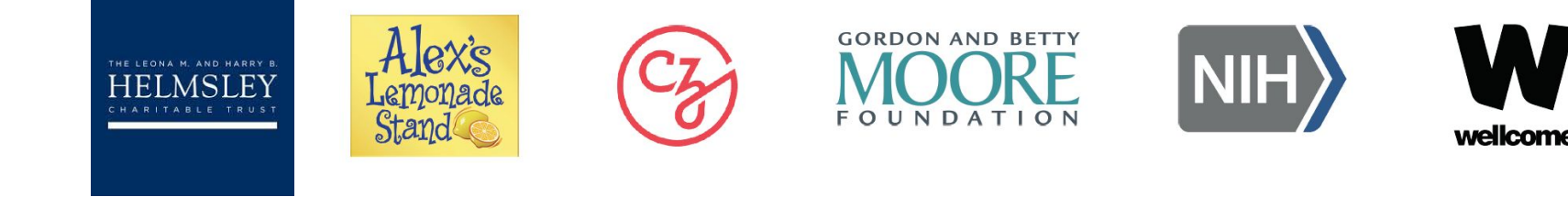

#### **Institutions**

Campus licenses for more reproducible research and publications.

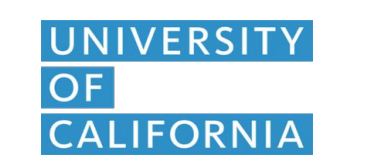

**Carnegie Mellon University** 

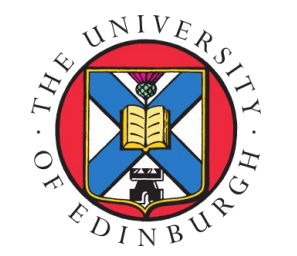

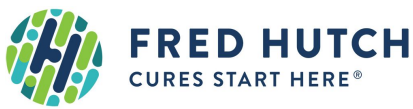

**+ more**

# **Facilitating Cross-Disciplinary Connections**

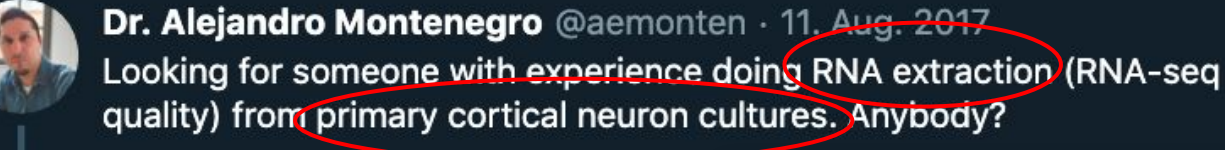

 $\circ$  4

Elena MM, PhD @ElenaMinones

 $\circ$ 

 $\overline{2}$ 

Antwort an @lteytelman @aemonten und @thatdnaguy I'd say from those @ProtocolsIO the basic should work, you need to adjust volume/ce (protocols.io/view/RNA-extra...)

17 9

#### Tweet übersetzen

#### RNA extraction protocol (Trizol)

This protocol describes how to extract to  $\beta$  protocols. flatworms. It is from: Hebert, F, O; Gramba  $\mathcal S$  protocols.io

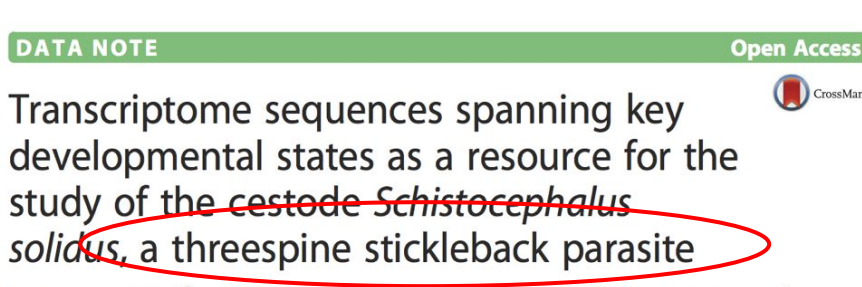

 $\checkmark$ 

GigaScience

François Olivier Hébert<sup>1\*</sup>, Stephan Grambauer<sup>2</sup>, lain Barber<sup>2</sup>, Christian R. Landry<sup>1</sup> and Nadia Aubin-Horth<sup>1</sup>

#### **Abstract**

Hébert et al. GigaScience (2016) 5:24

DOI 10.1186/s13742-016-0128-3

**Background:** Schistocephalus solidus is a well-established model organism for studying the complex life cycle of cestodes and the mechanisms underlying host-parasite interactions. However, very few large-scale genetic resources for this species are available. We have sequenced and de novo-assembled the transcriptome of S. solidus using tissues from whole worms at three key developmental states - non-infective plerocercoid, infective plerocercoid and adult plerocercoid - to provide a resource for studying the evolution of complex life cycles and, more specifically, how parasites modulate their interactions with their hosts during development.

Findings: The de novo transcriptome assembly reconstructed the coding sequence of 10,285 high-confidence unigenes from which 24,765 non-redundant transcripts were derived. 7,920 (77 %) of these unigenes were annotated with a protein name and 7,323 (71 %) were assigned at least one Gene Ontology term. Our raw transcriptome assembly (unfiltered transcripts) covers 92 % of the predicted transcriptome derived from the 5. solidus draft genome assembly currently available on WormBase. It also provides new ecological information and orthology relationships to further annotate the current WormBase transcriptome and genome.

Conclusion: This large-scale transcriptomic dataset provides a foundation for studies on how parasitic species with complex life cycles modulate their response to changes in biotic and abiotic conditions experienced inside their various hosts, which is a fundamental objective of parasitology. Furthermore, this resource will help in the validation of the S solidus gene features that have been predicted based on genomic sequence.

Keywords: Transcriptome, RNA-seq, de novo assembly, Schistocephalus solidus, Parasite, Cestode, Flatworm, Threespine stickleback, Gasterosteus aculeatus

#### **Accelerate Science**

- $\rightarrow$  Increase Discoverability
- $\rightarrow$  Reproducibility
- $\rightarrow$  Facilitate Research **Connections**
- $\rightarrow$  Enable Reuse
- $\rightarrow$  Enhance Value of Research

# **Key Benefits**

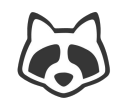

# **Manage and Share Research Data and Protocols**

### **Simplify Teamwork and Improve Collaboration**

**Save Time and Keep Work Organized**

### **Agenda**

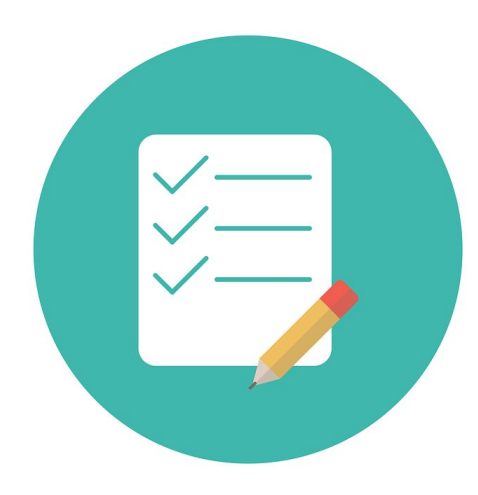

- **1. Why Sharing Methods Matters**
- **2. Introduction to protocols.io** Mission & Key Functionality
- **3. Navigating protocols.io Demo if Internet OK!**  Public repository Create and share protocols Publish protocols Protocol Entry Service
- **4. Q&A**

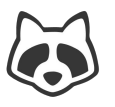

## **Public Repository: Search for Public Content**

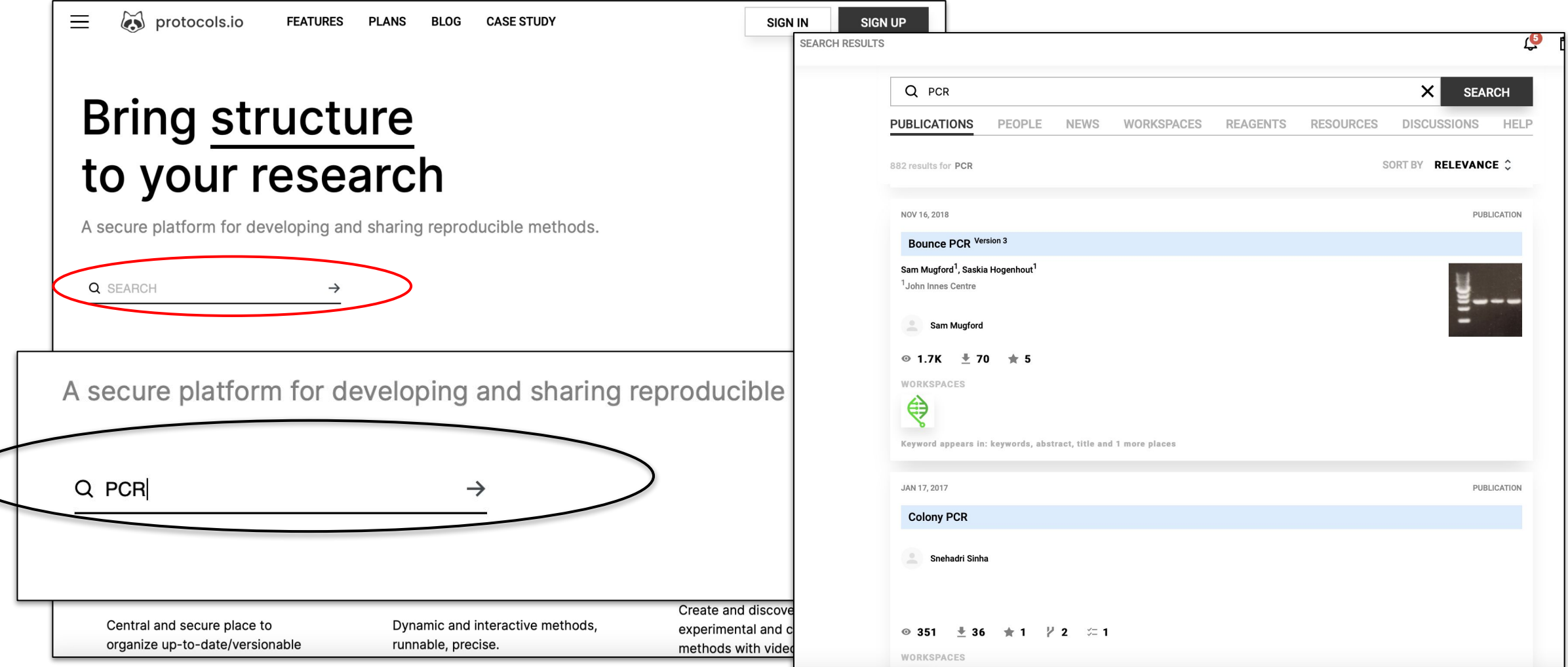

#### <https://protocols.io/welcome> Find published protocols to run / fork **<sup>20</sup>**

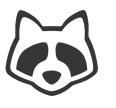

### **Public Repository: Search for Public Content**

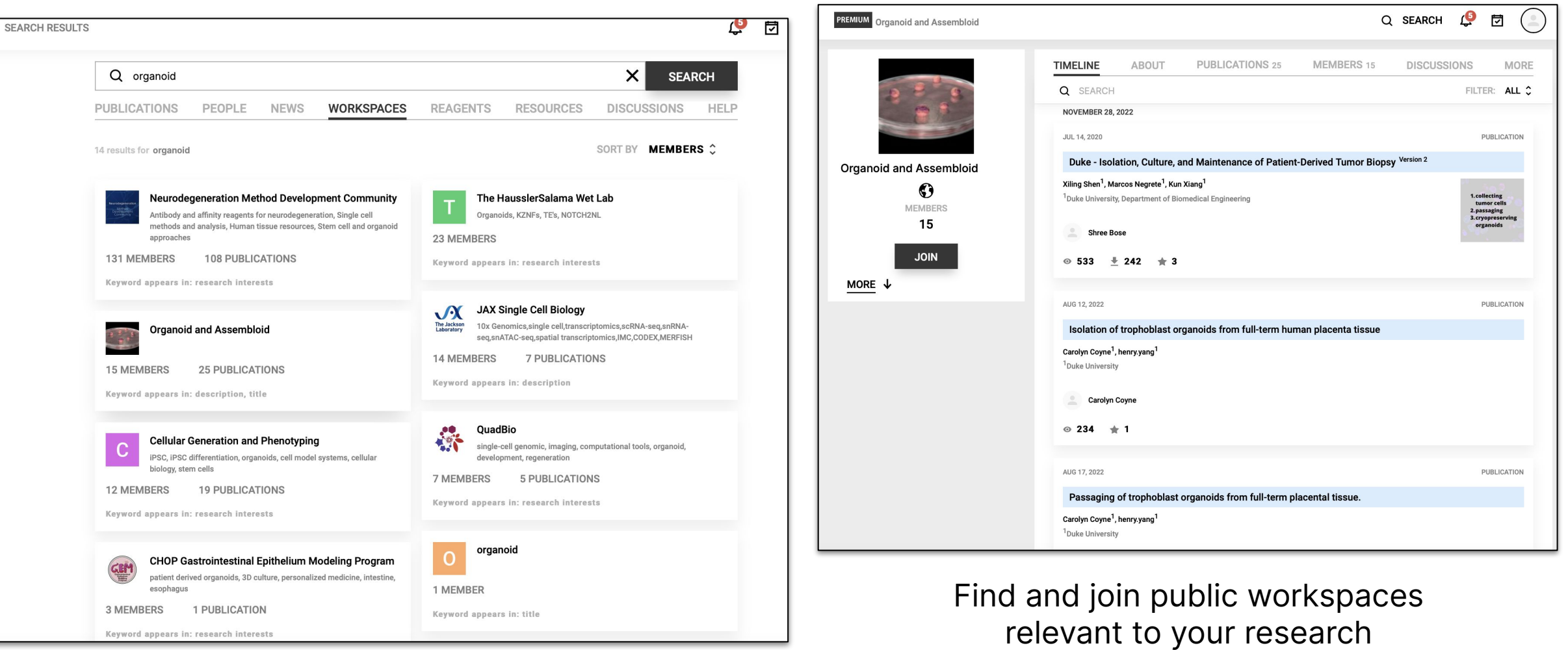

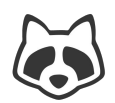

### **Sign up for an account:**

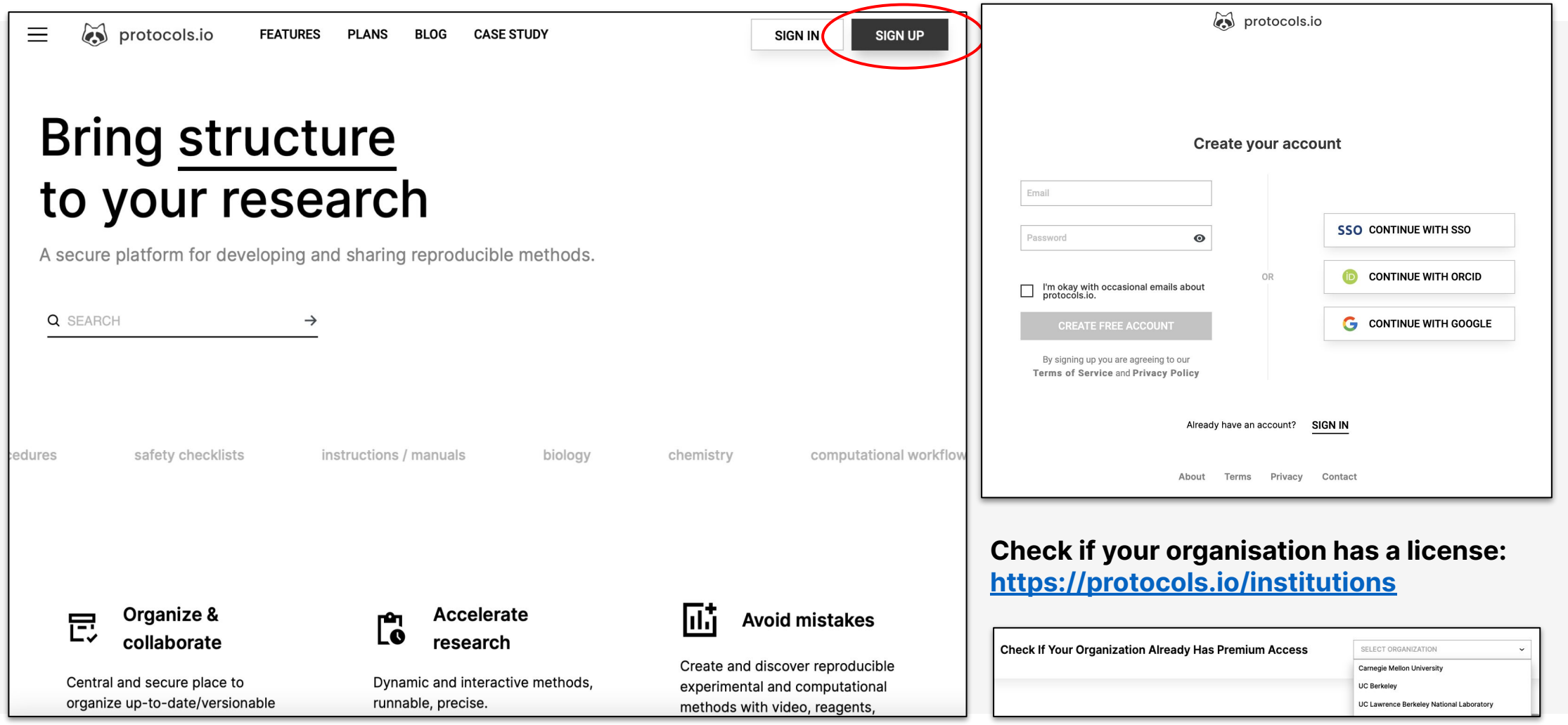

#### <https://protocols.io/welcome>

### **User Account Options**

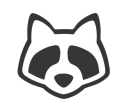

#### **Open Research Free Account**

Two private protocols

Unlimited public protocols

Unlimited public workspaces

Unlimited public versions and forks

Long term preservation

Basic Support

#### **Individual Premium Workspace**

Everything in Open research

PLUS:

Unlimited private protocols

Private and secure workspace

**Training** 

Dedicated Support

Plus more…

#### **Institutional License**

Everything in Open research PLUS: Unlimited private protocols Unlimited private workspaces Protocol import service SAML single sign-on Training webinars Plus more….

### **Using protocols.io**

#### **File Manager Protocol / Document Editor and Viewer**

#### **Workspace Profile**

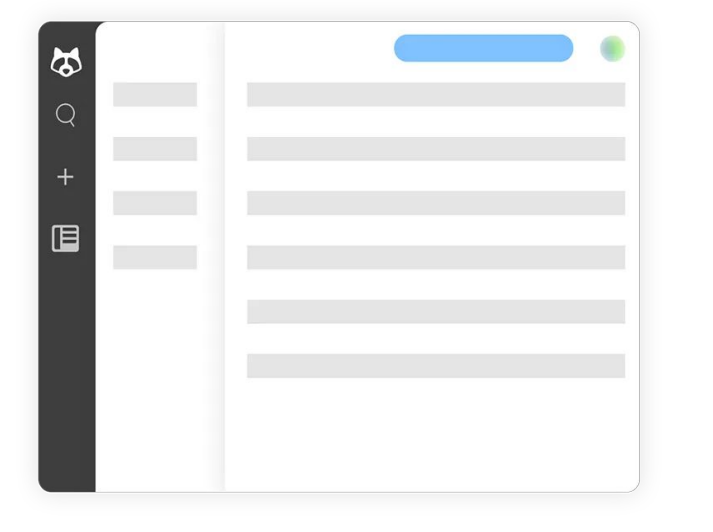

Access all workspaces Arrange folders / files Develop protocols Edit / Comment

Interact with team members Discussions / resources

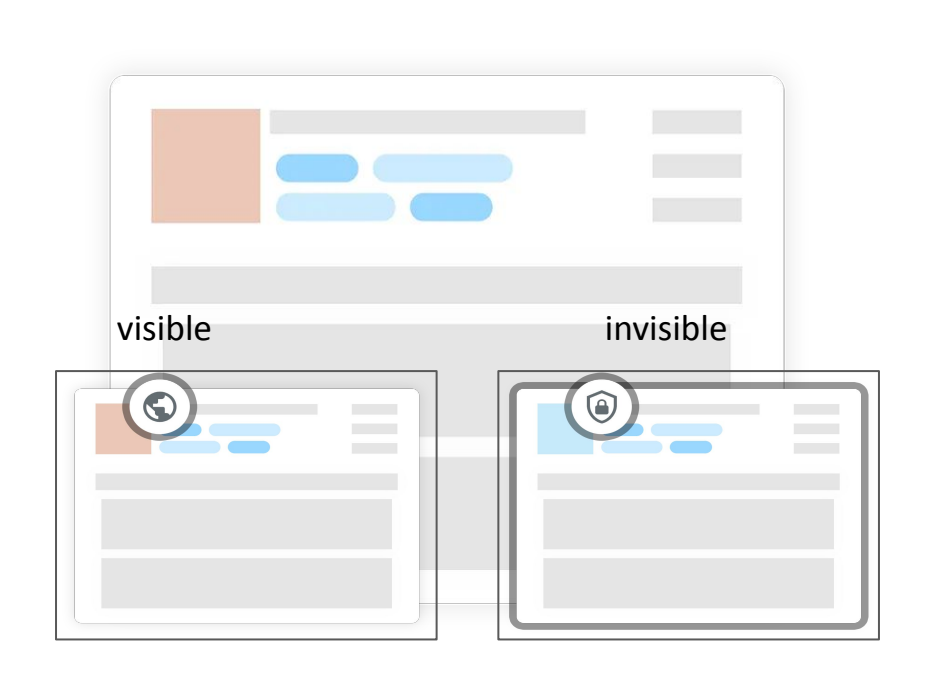

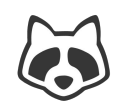

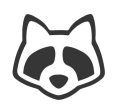

# **Navigating protocols.io: File Manager**

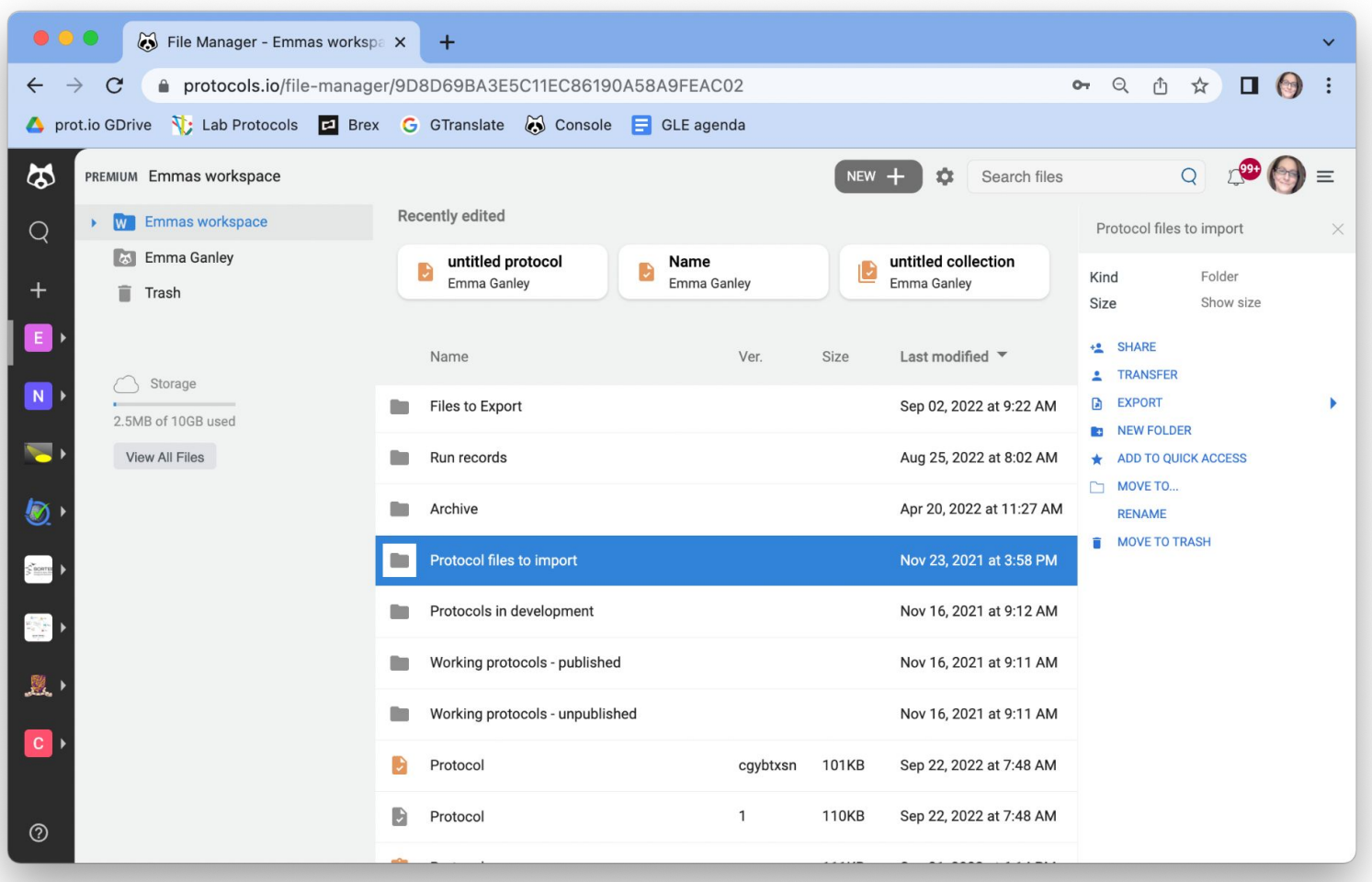

Access all workspaces Arrange folders / files

- Supports any file type
- Archiving, auditing, exporting
- Connect to Dropbox, One Drive, Box, OSF, LabArchives …
- Enterprise grade security and backup functionality

### **Navigating protocols.io: Workspace Profile**

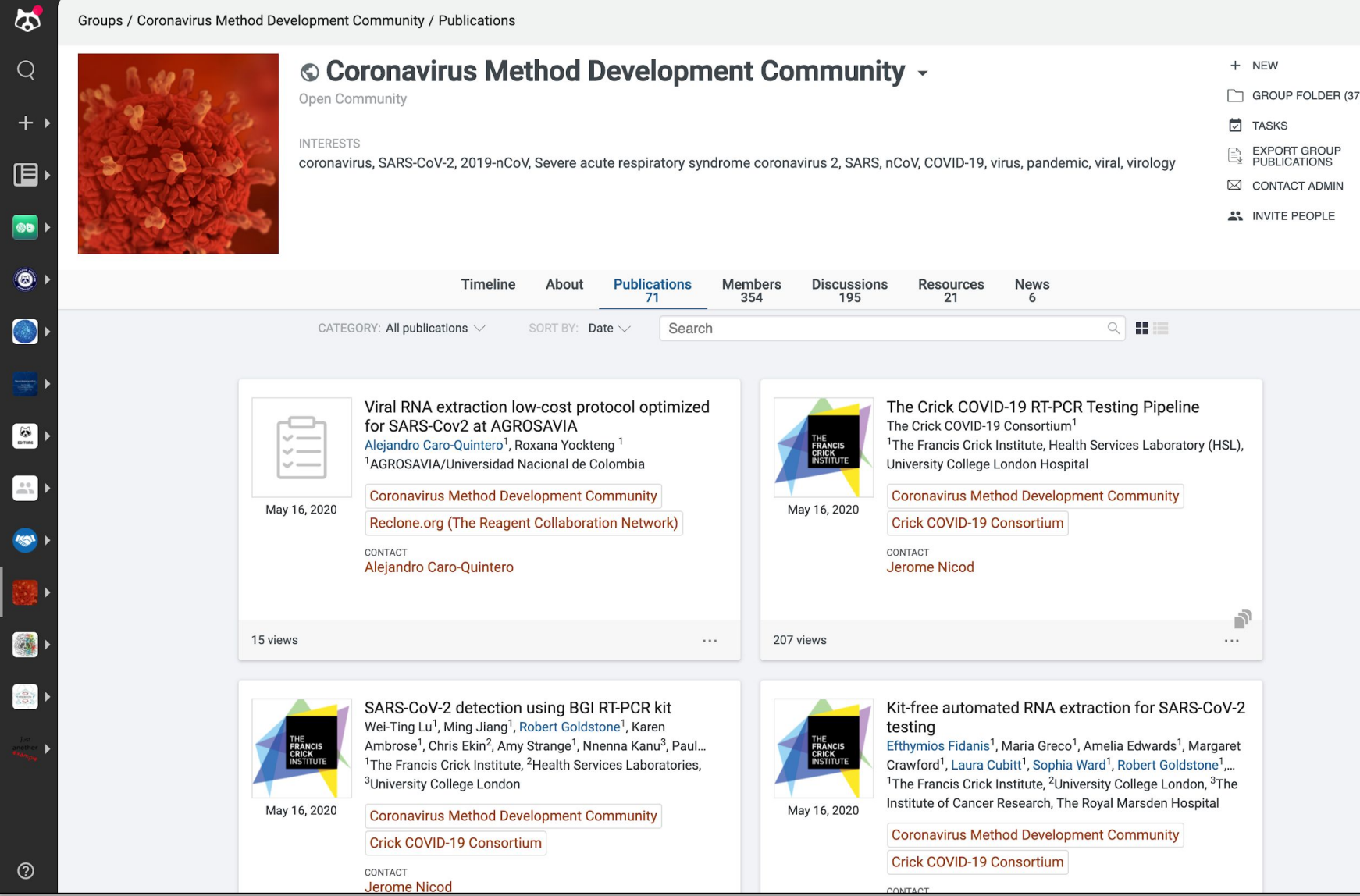

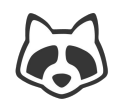

### File Manager  $\leftrightarrow$  Workspace Profile

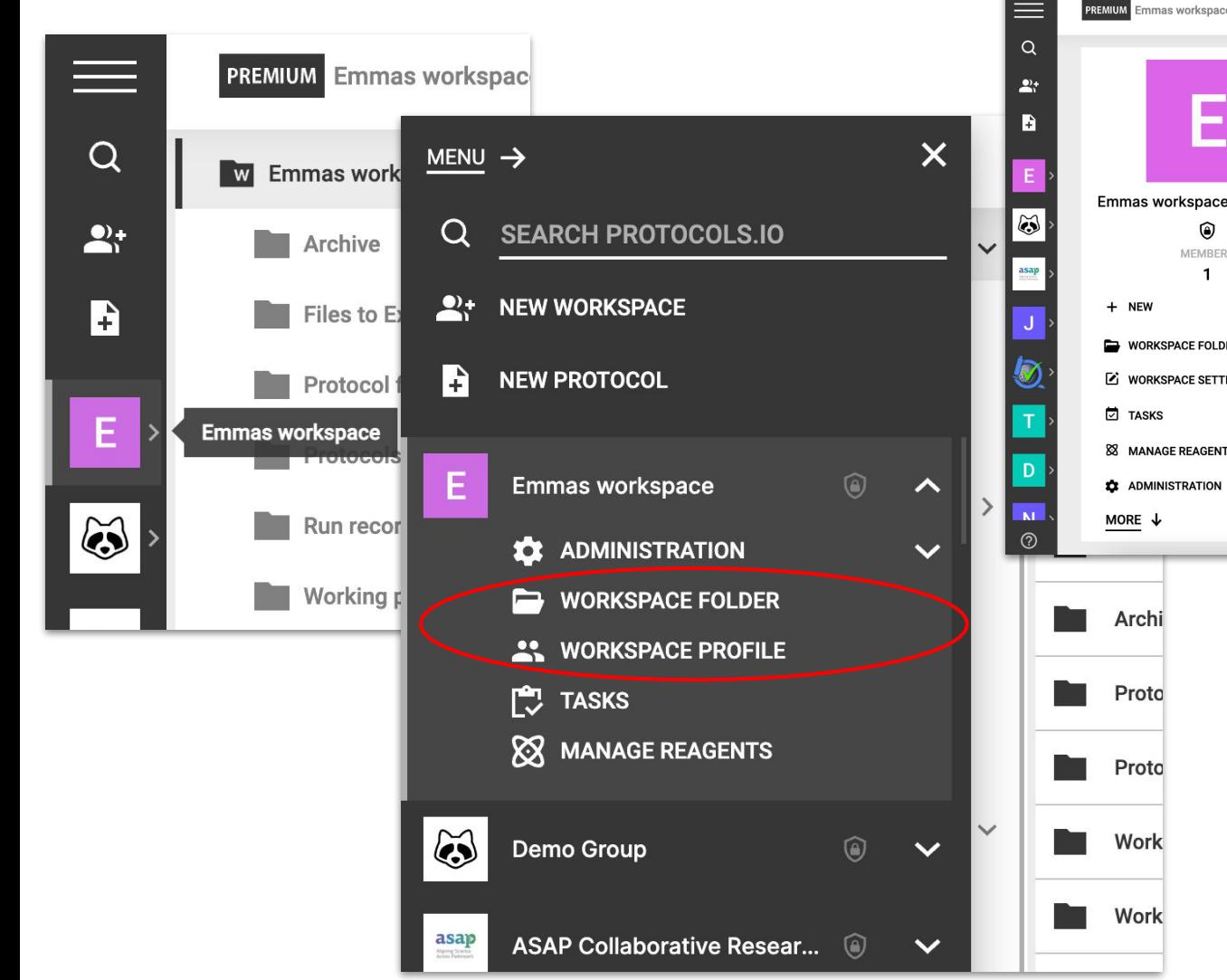

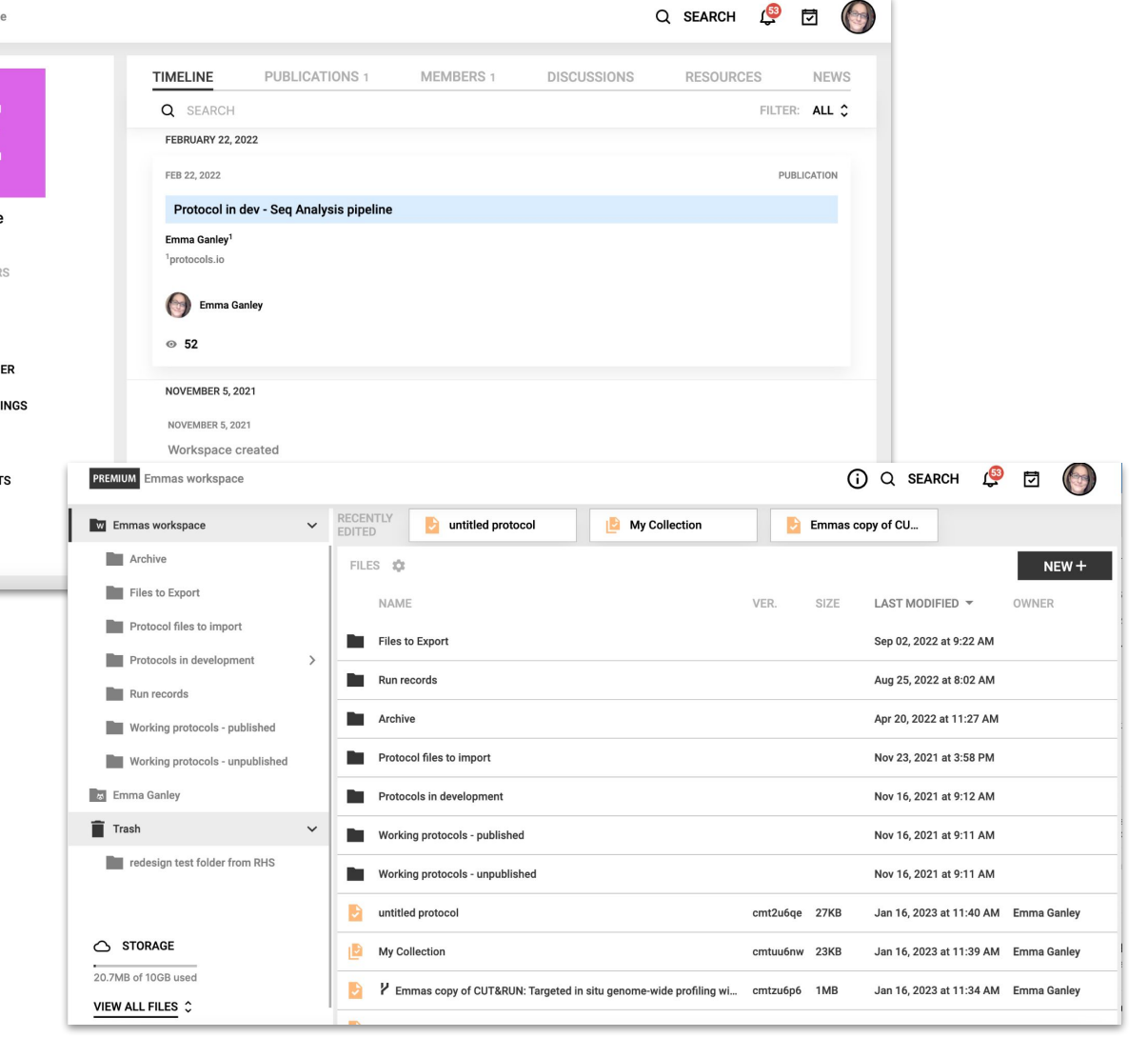

### **Workspace Administration**

鸤

**TASKS** 

XX MANAGE REAGENTS

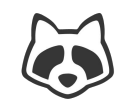

#### $\times$ MENU > Q SEARCH  $\sqrt{63}$ **PREMIUM** Emmas workspace / Settings 閁 **SEARCH PROTOCOLS.IO** Q ← BACK TO WORKSPACE **SAVE AND CLOSE SAVE CHANGES**  $\mathbf{L}$ **NEW WORKSPACE** F **Workspace Profile Photo** B **NEW PROTOCOL** Recommended size: 500x500 px Ξ **Emmas workspace** Emmas workspace E  $\curvearrowright$ ◉ **BASIC INFO MEMBERS ADMINISTRATION** For  $\curvearrowright$  $\mathbf{I}$ Workspace name **WORKSPACE SETTINGS** Emmas workspace + NEW **MANAGE MEMBERS** Workspace URL https://protocols.io/workspaces/emmas-workspace **WORKSPACE FOLDER MANAGE ACCESS Z** WORKSPACE SETTINGS **MANAGE CATEGORIES WORKSPACE DESCRIPTION** Subscript **□** TASKS **FILE MANAGER INSTRUCTIONS B I ④ 图 幽 0 ◇ 三 三 三 三 三 × ×2 の ∑ 囲 三 三 ▽ 88 MANAGE REAGENTS REMOVE PUBLICATIONS 22** ADMINISTRATION **NOTIFY MEMBERS** MORE  $\downarrow$ **WORKSPACE FOLDER** ┍═ **AND WORKSPACE PROFILE**

### **Workspace Administration**

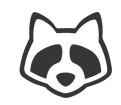

#### ADVANCED OPTIONS  $\downarrow$

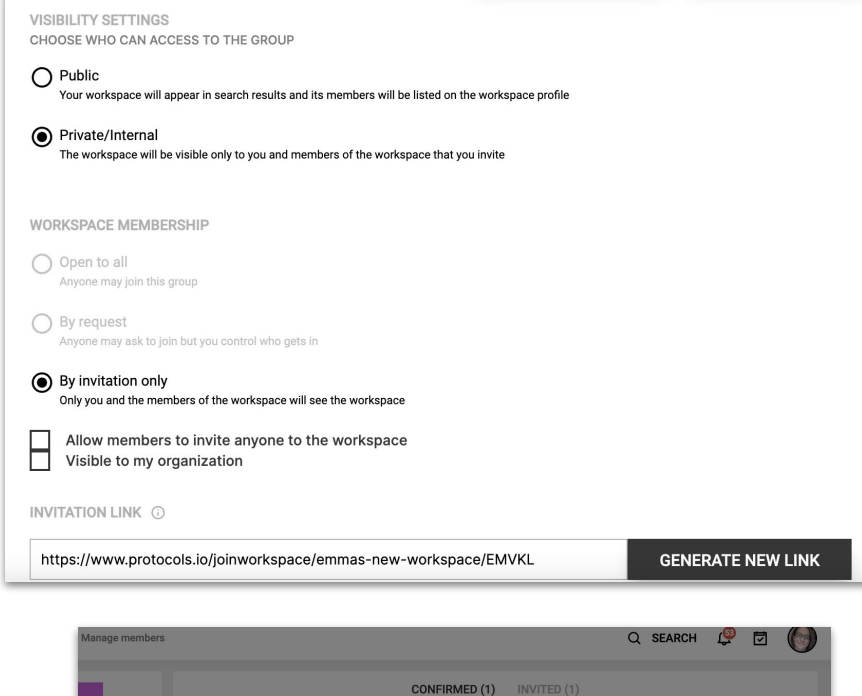

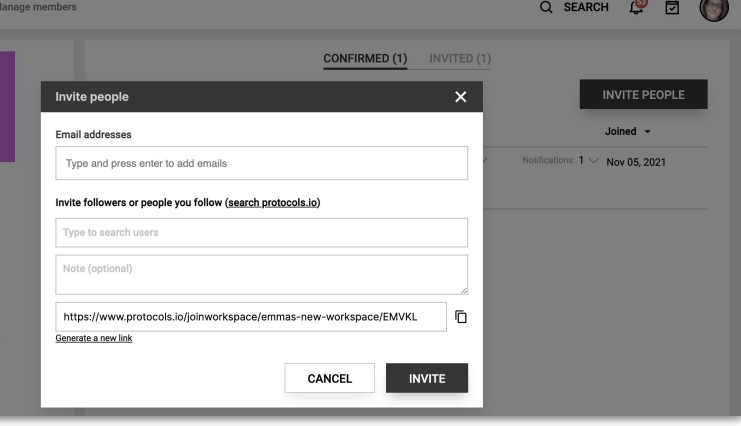

- Secure file sharing
- **Task Manager**
- **Reagent Manager**
- Workspace Visibility
- Manage Workspace Members
	- Invite colleagues
	- Generate a join link
	- Control permissions
- Configure Workspace Permissions

### **Create a Protocol: The Editor**

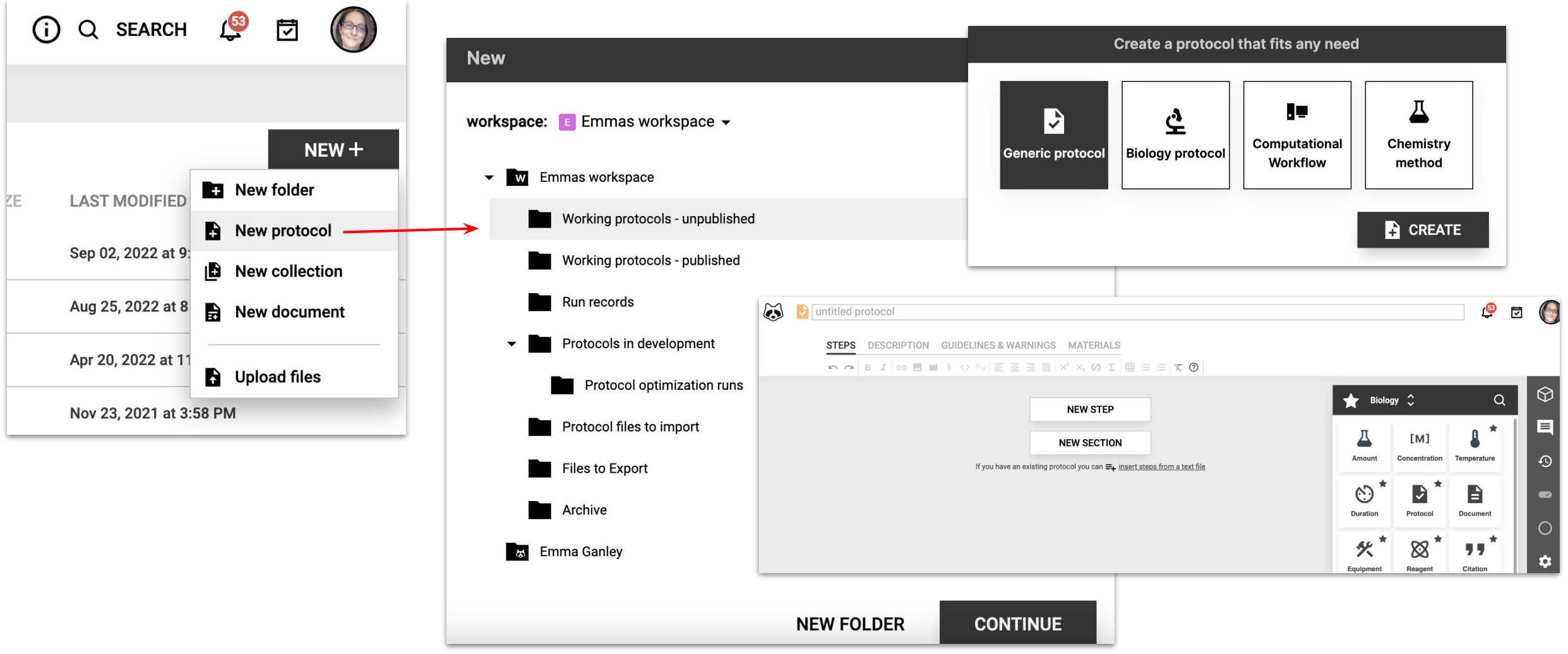

# **Navigating protocols.io: The Editor**

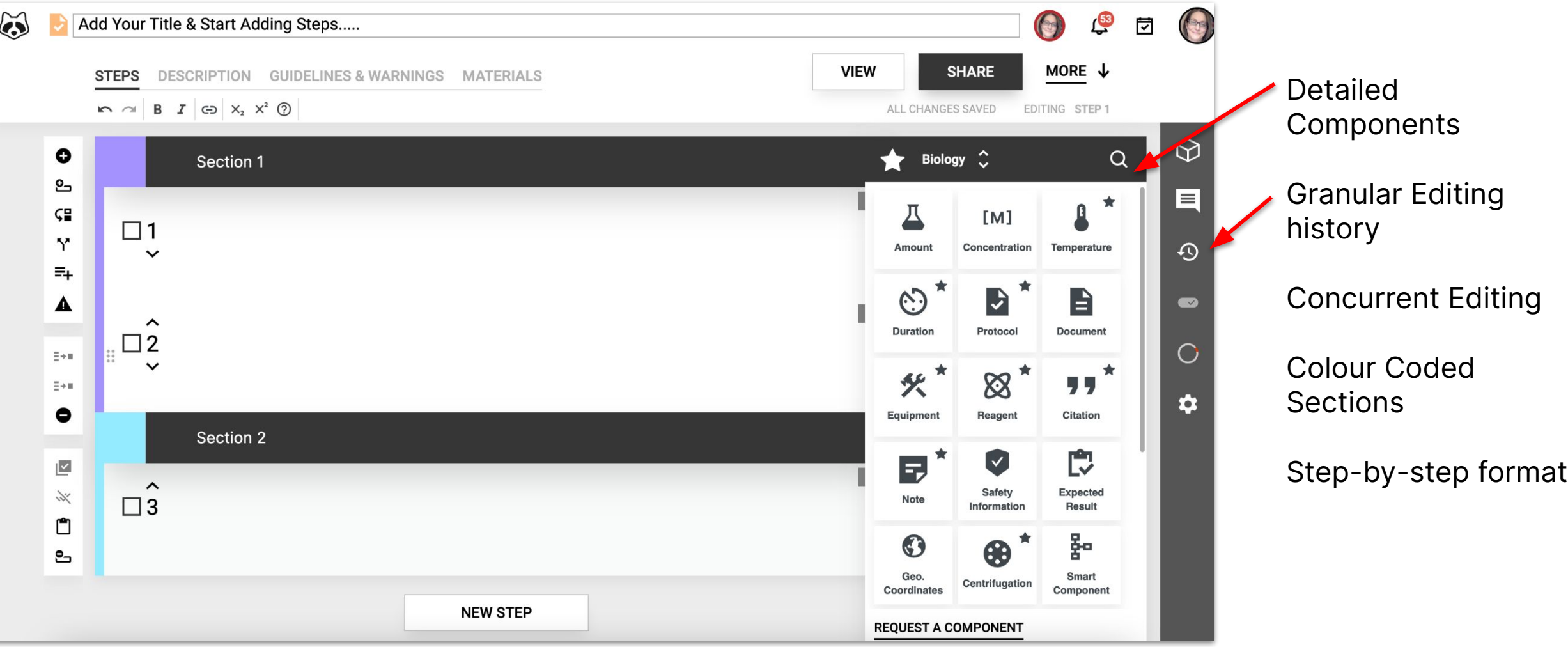

# **Existing Protocol: Copy/Paste into protocols.io**

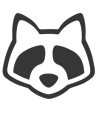

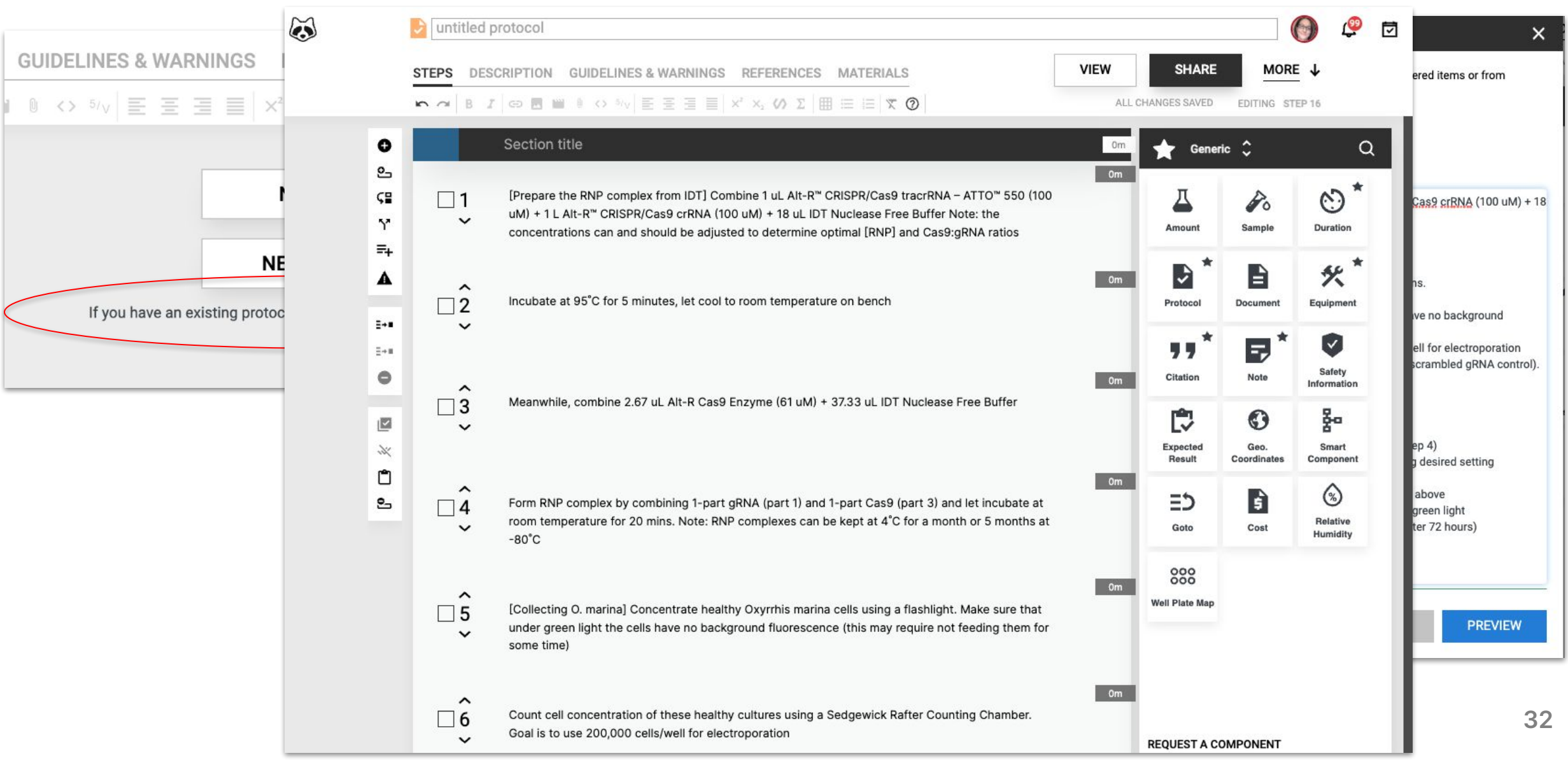

### **Include as much information as possible**

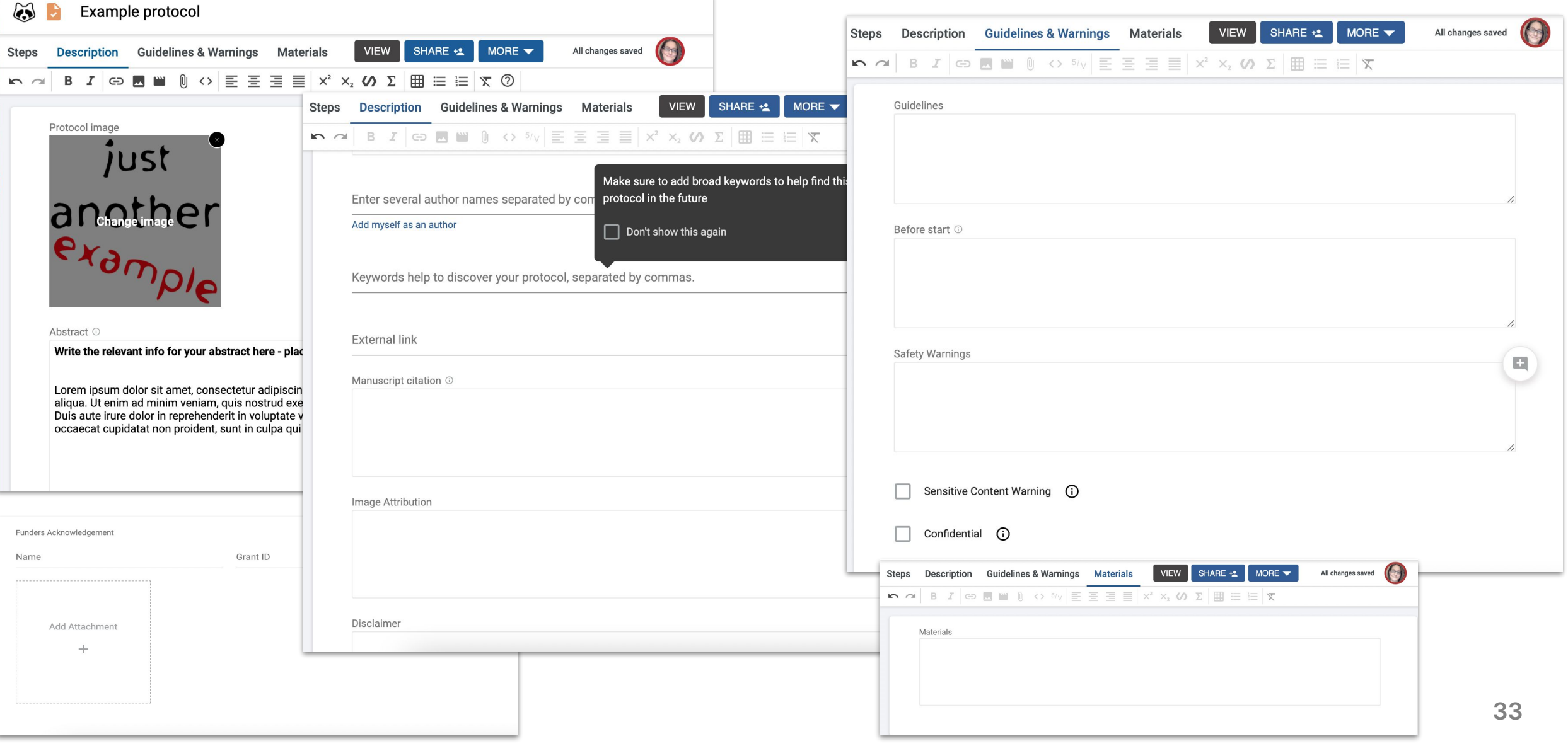

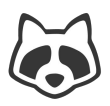

### **Insert or Embed Images and/or Movies**

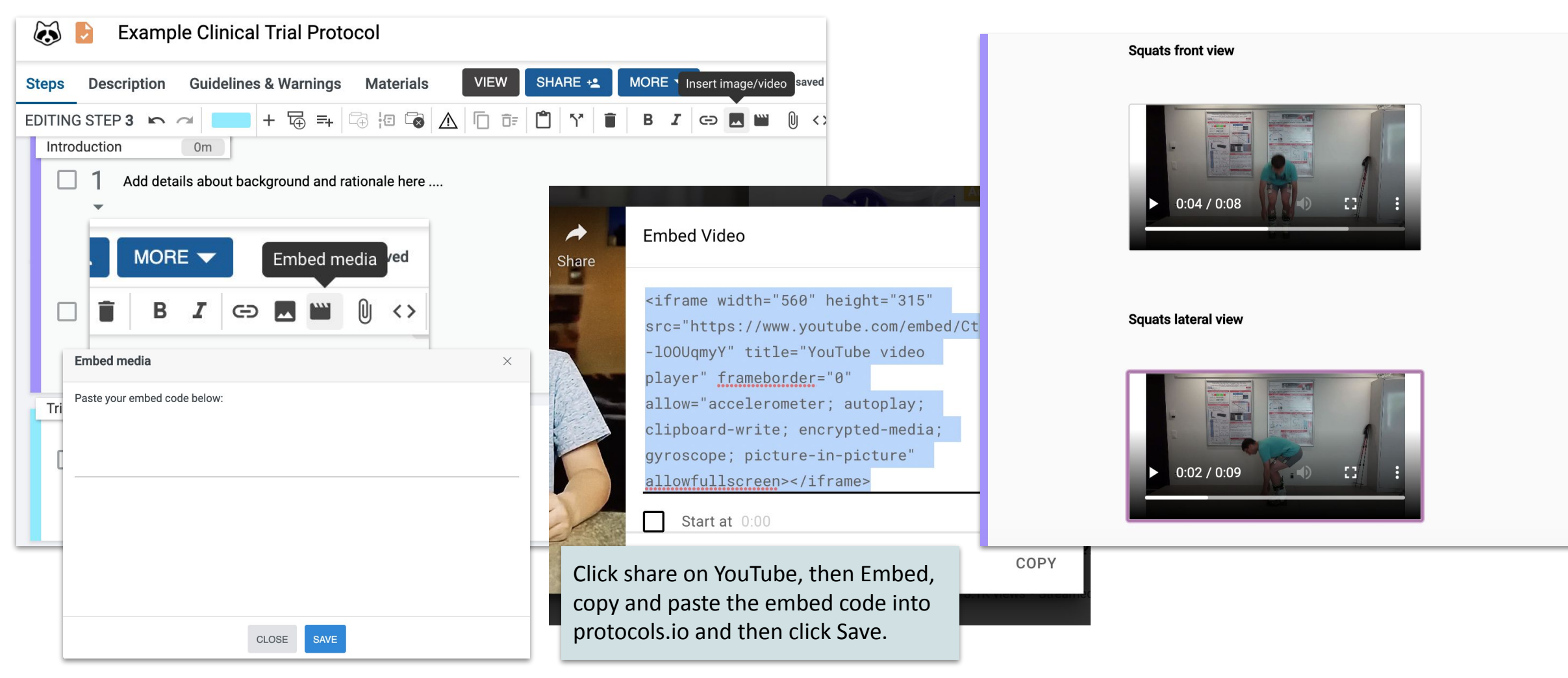

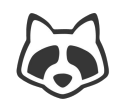

### **Export Protocols and Run Records**

Em

as w

les to otoc otoc un re orki orkir

**)RA** 

**From the file manager:**

#### **From the protocol:**

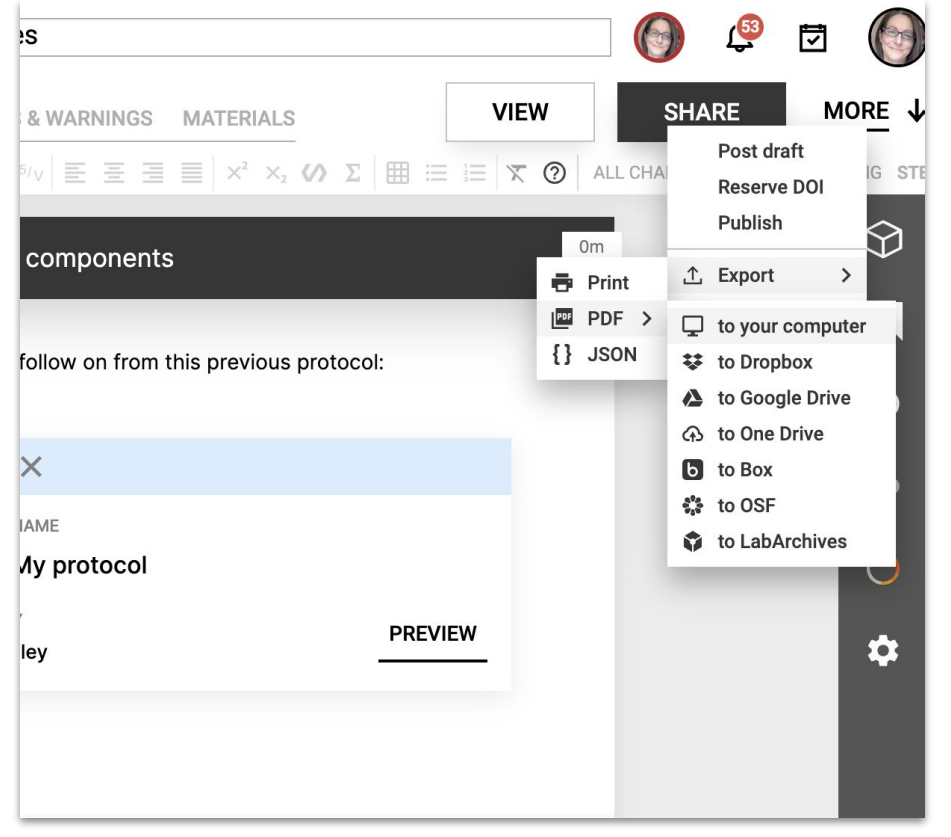

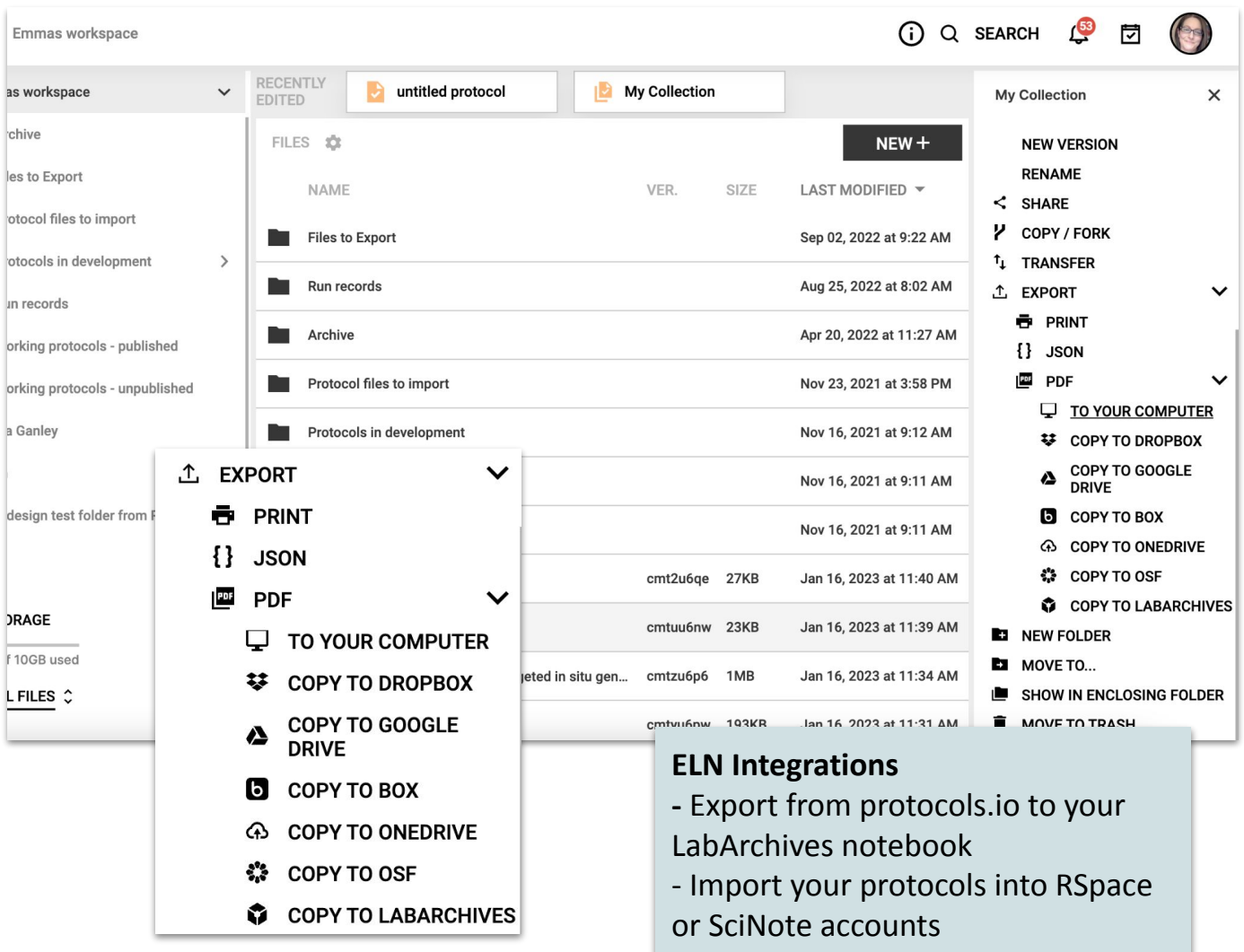

## **Sharing, Posting, Publishing Protocols**

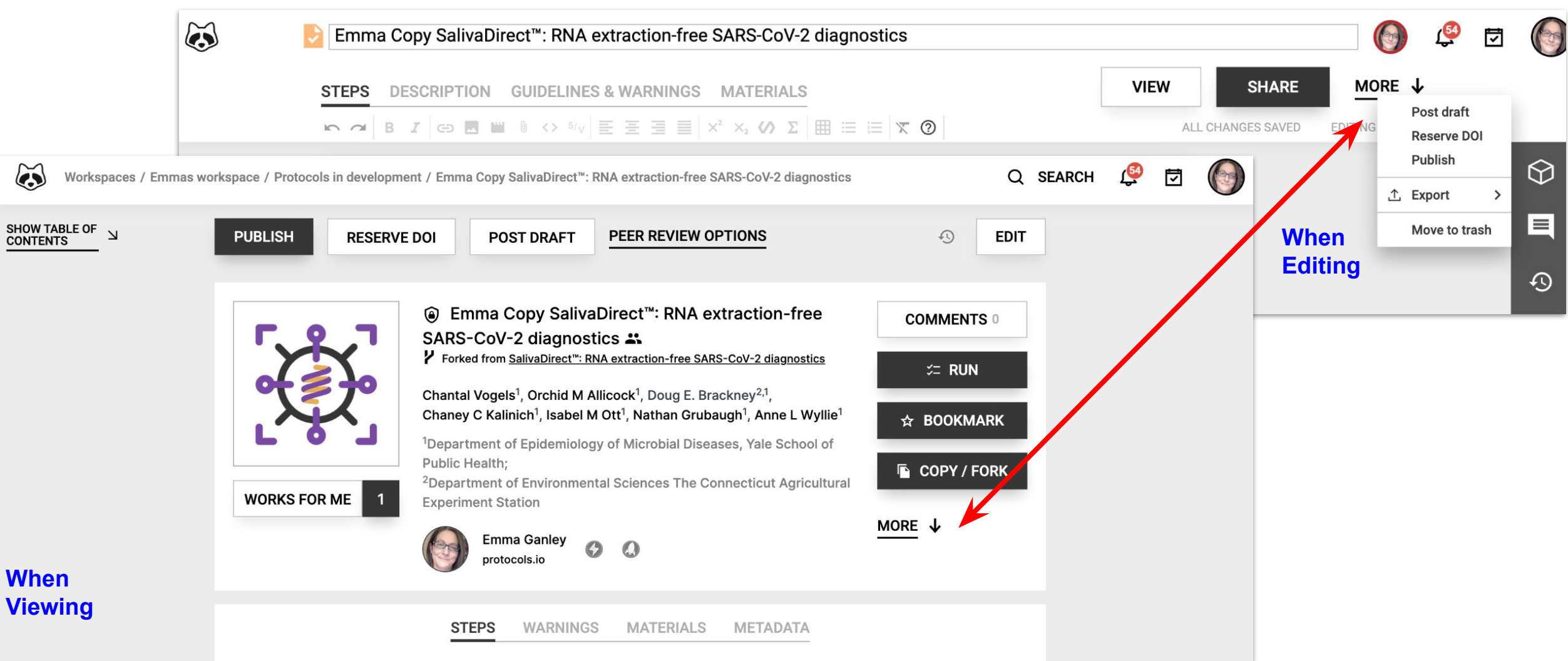

### **Commenting on Private or Public Protocols**

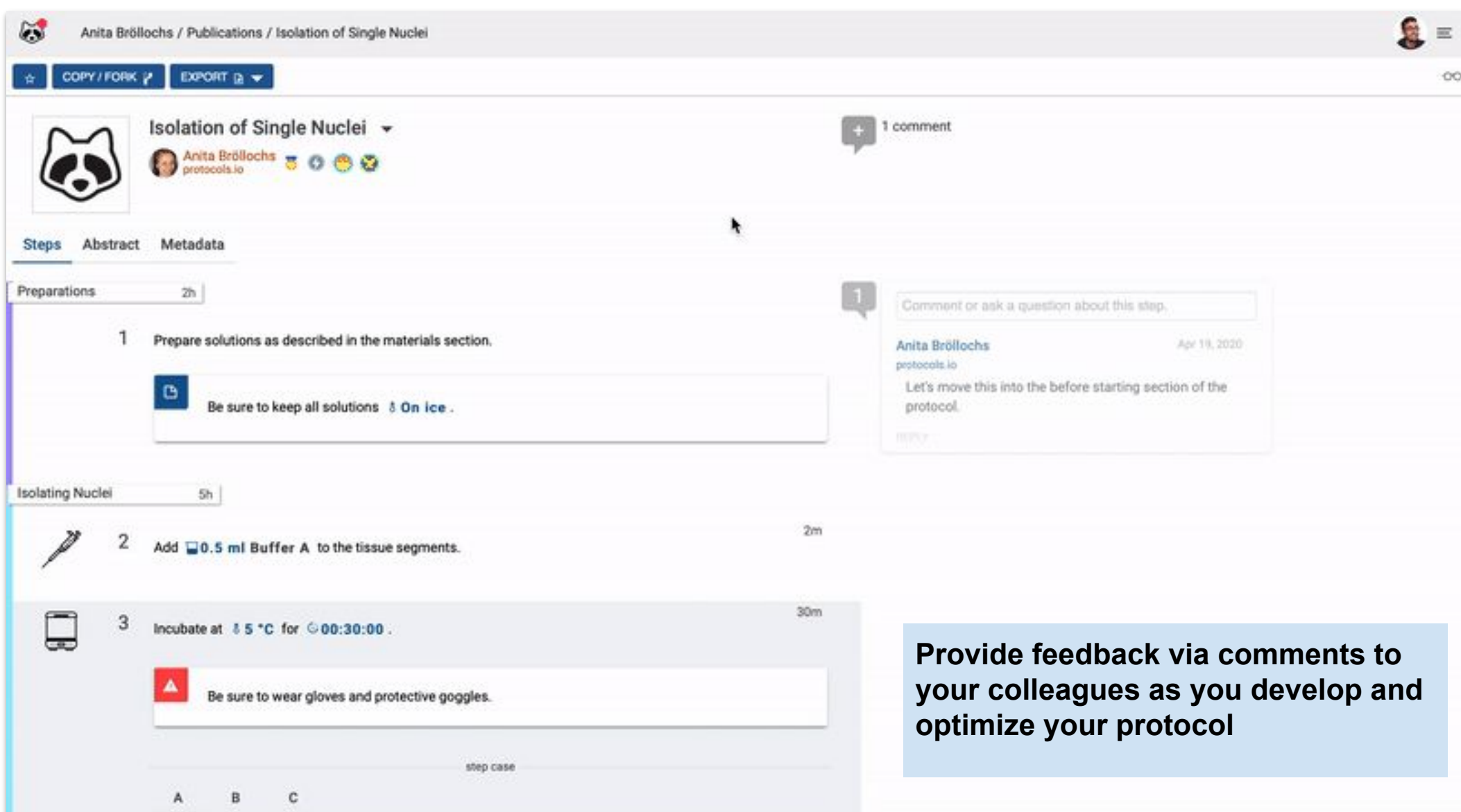

**37**

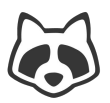

### **Commenting on Private or Public Protocols**

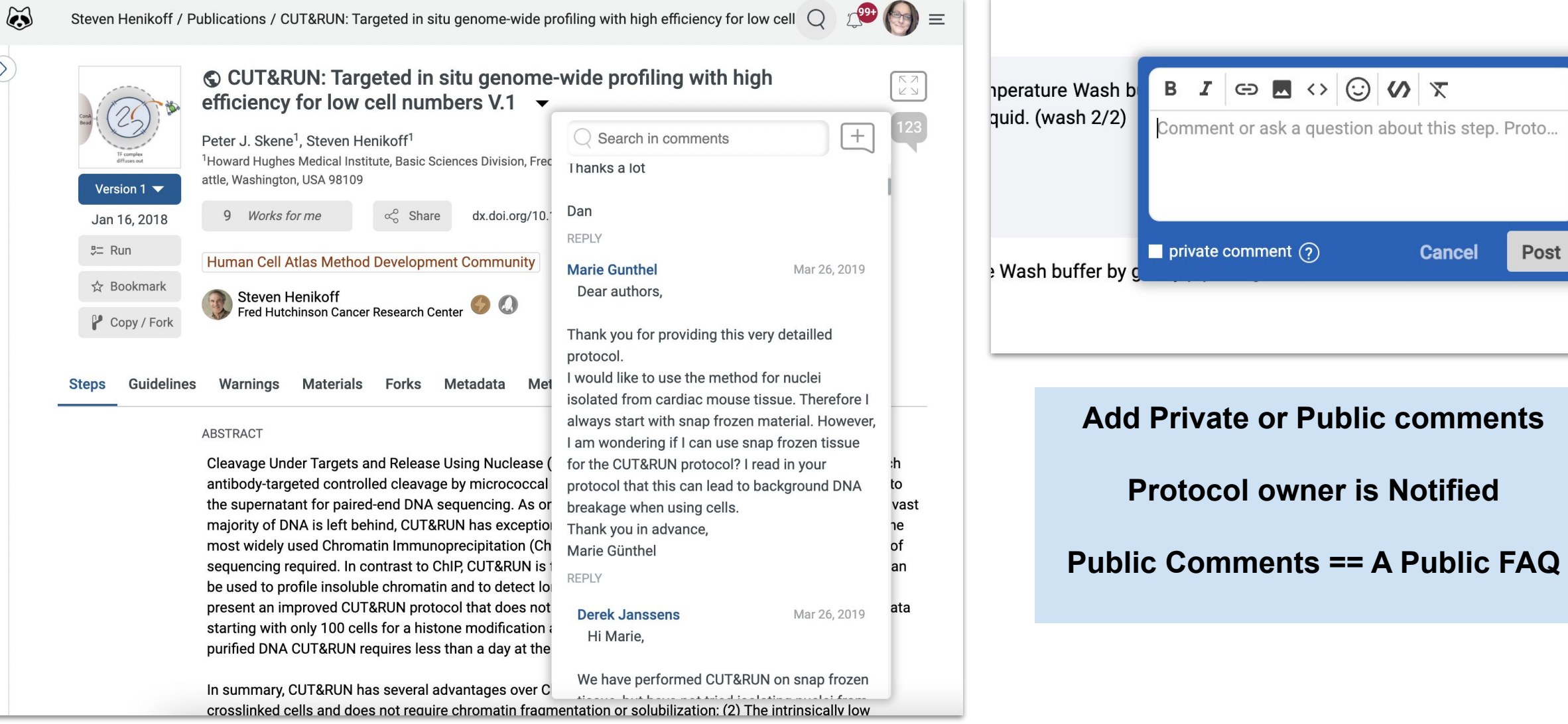

### **Protocol Import Service**

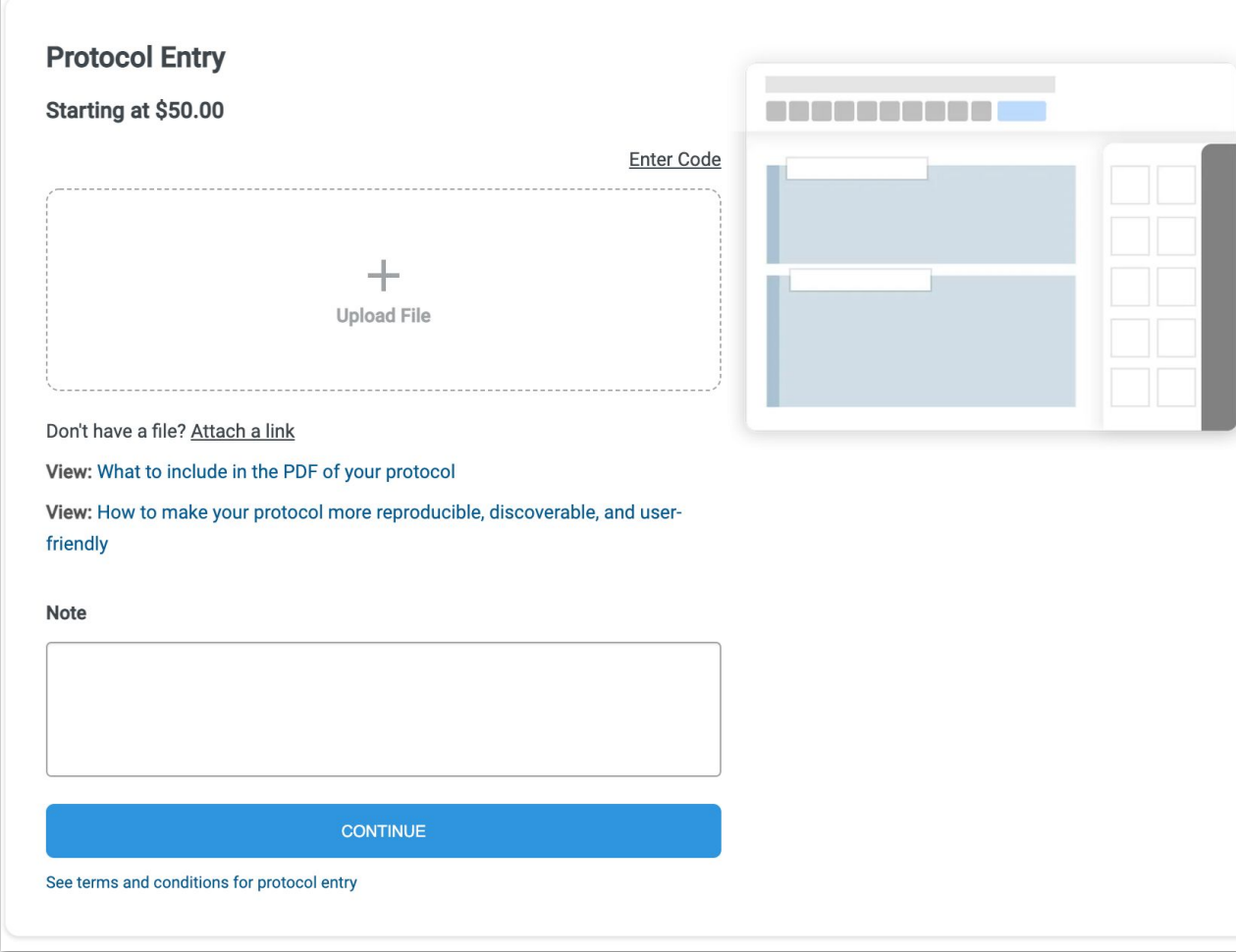

**1. Send us your protocol.**

Submit your protocol in whichever format it currently is (pdf, docx, etc.).

- **2. We import and format your protocol.** Our editorial team will enter the protocol and double check it to make sure there are no errors or typos relative to the document that you provided.
- **3. You review the digitized protocol.** We will send you the protocol for review.
- **4. Publish at any time.** If all looks good, the protocol will be reassigned to you privately and you will be able to publish it whenever you're ready.

#### [https://www.protocols.io/we-enter-protocols](http://www.protocols.io/we-enter-protocols)

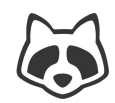

#### **Protocol Import Service -> Access & Track via Profile**

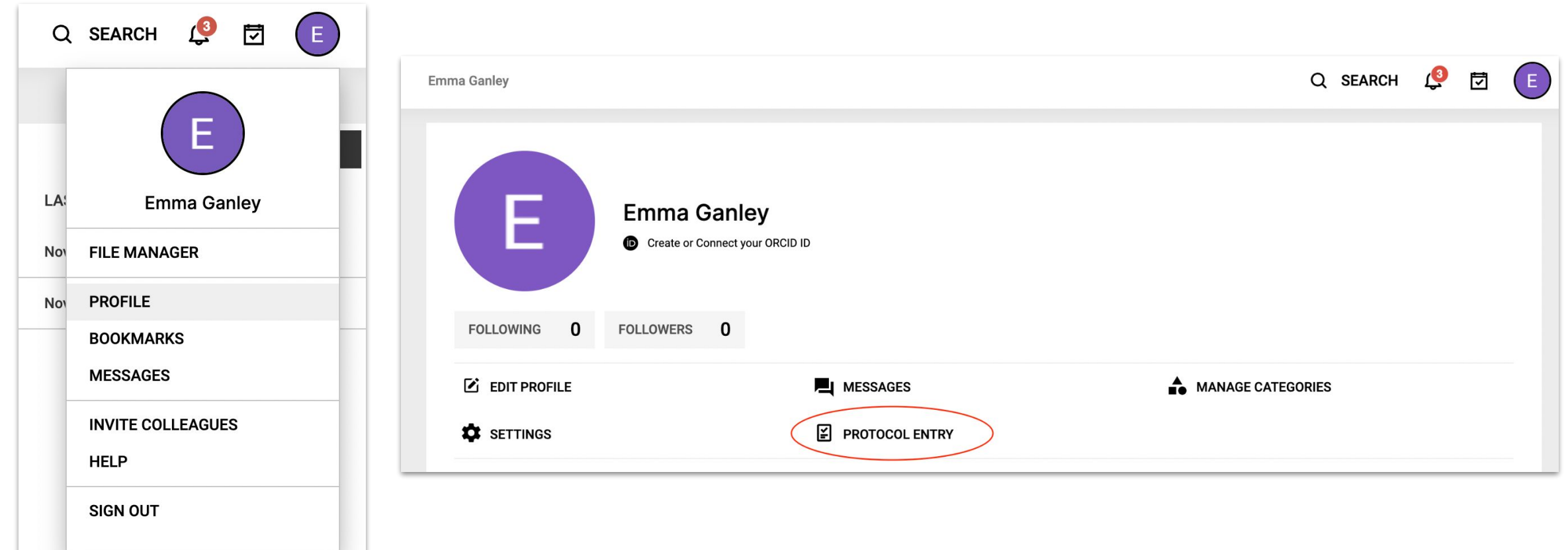

### **protocols.io for Teaching**

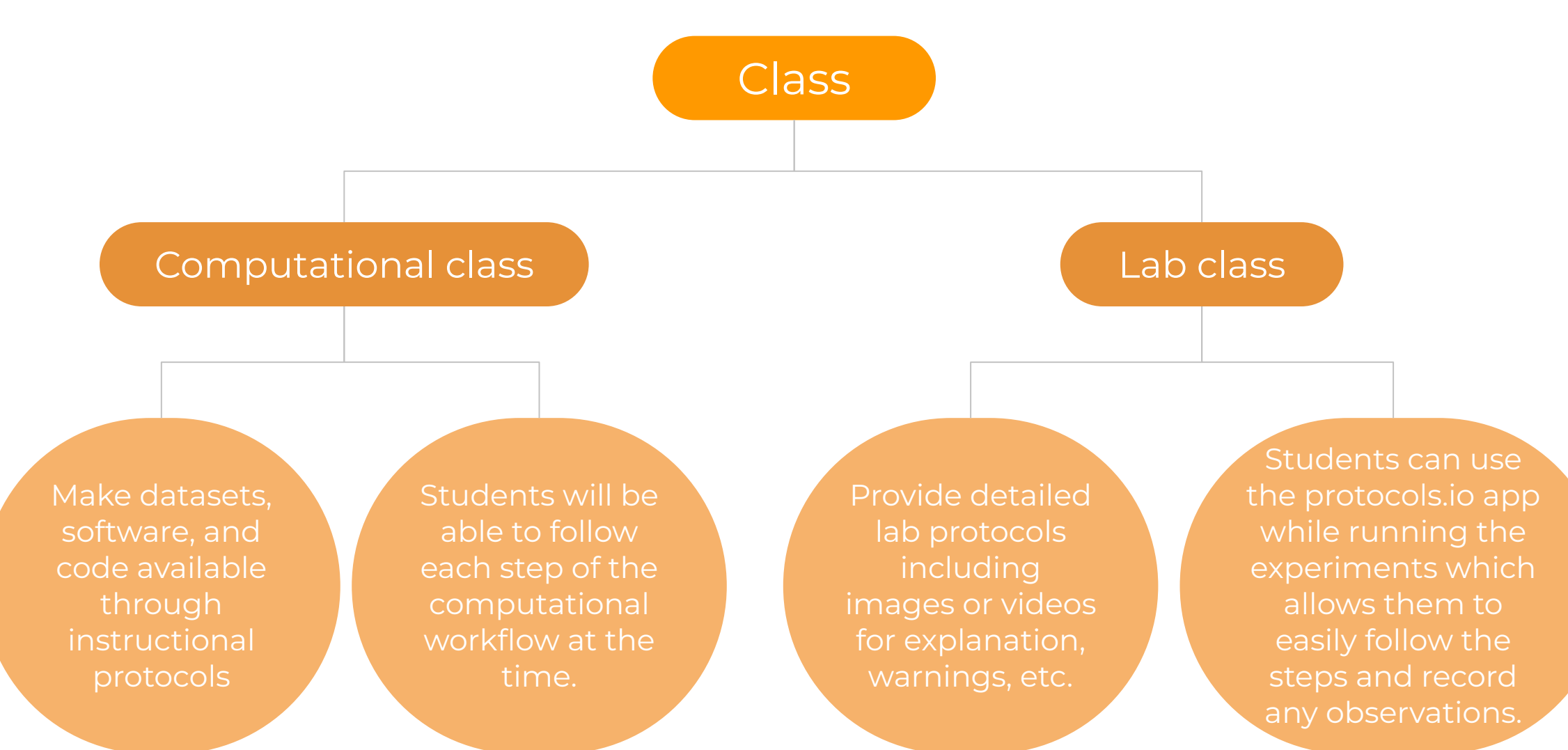

**41**

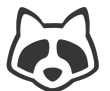

# **Check if your Orgaisation has a Site License**

- Unlimited Premium use
- Unlimited private files
- **Efficient protocol management**
- Improved collaboration
- **Training**
- More reproducible publications
- Protocol import

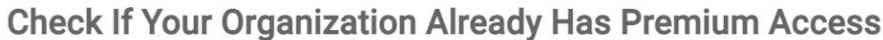

#### Select organization

#### Select organization

Benemérita Universidad Autónoma de Puebla

**Carnegie Mellon University** 

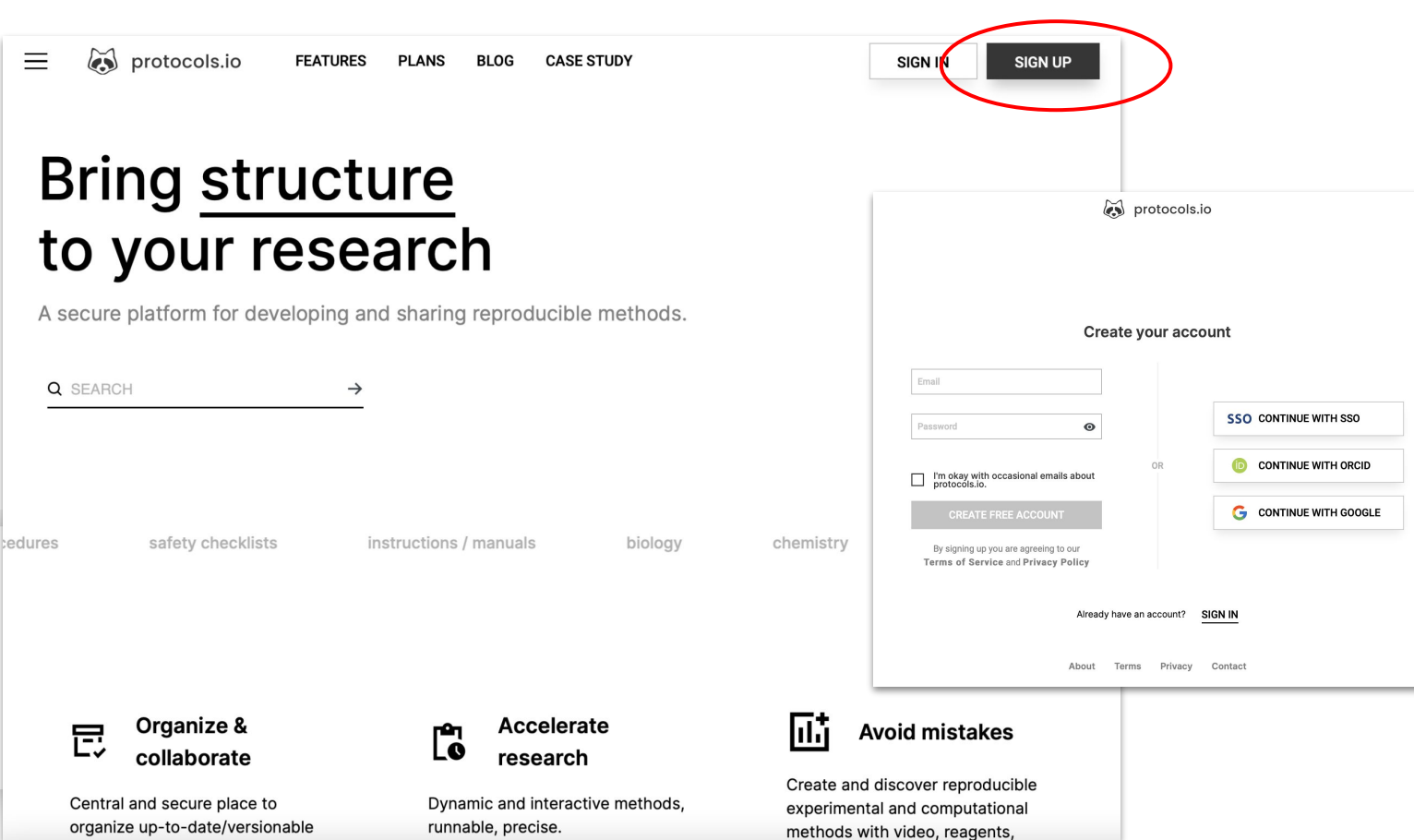

#### Contact [info@protocols.io](mailto:info@protocols.io) if you'd like advice on how to advocate for a license at your organisation

**[https://www.protocols.io/institutions/](https://www.protocols.io/institutions)**

**42**

### **Agenda**

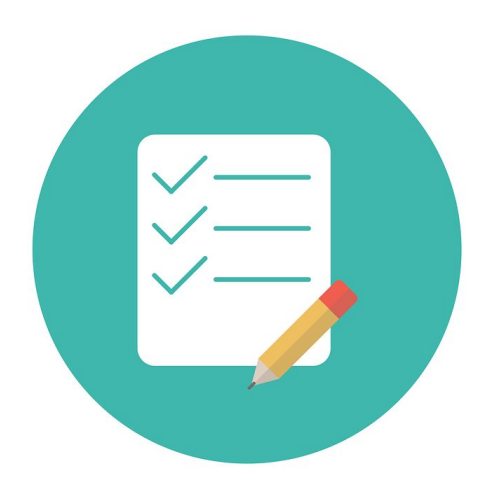

- **1. Why Sharing Methods Matters**
- **2. Introduction to protocols.io** Mission & Key Functionality
- **3. Navigating protocols.io**  Public repository Create and share protocols Publish protocols Protocol Entry Service
- **4. Q&A**

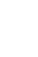

# **Key Benefits Accelerate Science**

- **★** Support Collaboration
- ★ Increase Discoverability
- ★ Reproducibility
- $\star$  Enable Reuse
- **★** Credit & recognition for method development
- ★ Dynamic Permanence (Versioning)
- **★** Improved Materials & Methods
- ★ Stewardship of Research Output

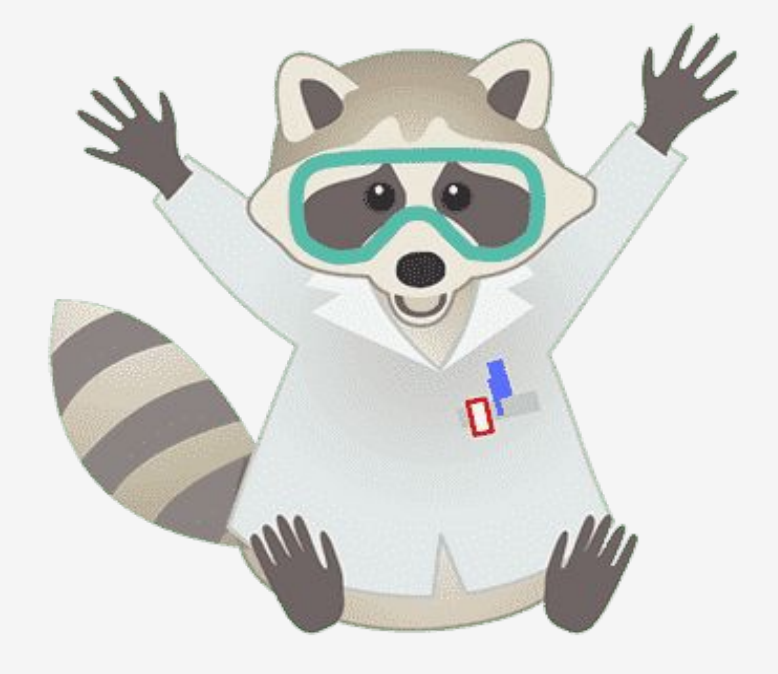

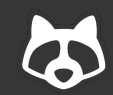

# **Q/A**  $\frac{1}{2}$

#### [emma@protocols.io](mailto:emma@protocols.io)

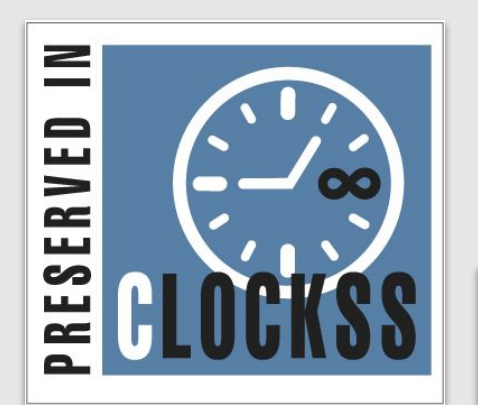

#### Chan Zuckerberg **Initiative**

#### PROTOCOL CITATION

Zita Santos, Patrícia Francisco, Margarida Anjos, Célia Baltazar, Ana Paula Elias, Gabriela Tondolo Fioreze, Pavel M. Itskov, Matthew D. W. Piper, Carlos Ribeiro (2018). Methods and protocols from 2017 Leitão-Gonçalves et al. for manipulating the diet and the microbiome of Drosophila. protocols.io dx.doi.org/10.17504/protocols.io.r89d9z6

MANUSCRIPT CITATION please remember to cite the following publication along with this protocol

Leitão-Gonçalves R, Carvalho-Santos Z, Francisco AP, Fioreze GT, Anjos M, Baltazar C, Elias AP, Itskov PM, Piper MDW, Ribeiro C (2017) Commensal bacteria and essential amino acids control food choice behavior and reproduction. PLoS Biol 15(4): e2000862. doi:10.1371/journal.pbio.2000862

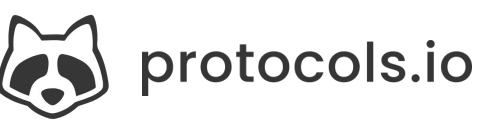

# **Practicalities & Preservation**

- Daily backups
- Archived in CLOCKSS
- Dynamic content archived with CZI
- Public content mirrored on GitHub & Internet Archive
- Public APIs
- Export (PDF, JSON)
- Integrated with some ELNs
- **Citable**